# Performance Monitoring and Accountability Data Analysis Handbook

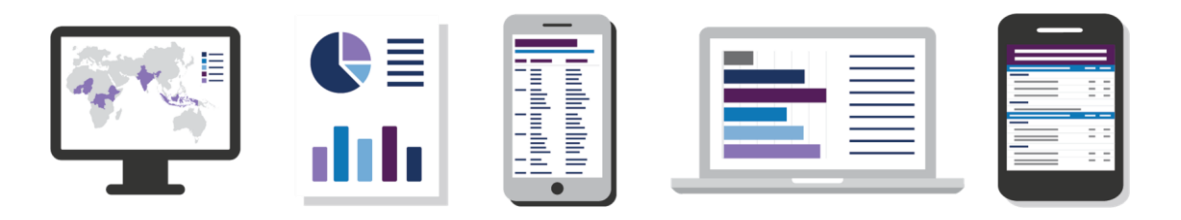

1<br>1

February 2021

# **Table of Contents**

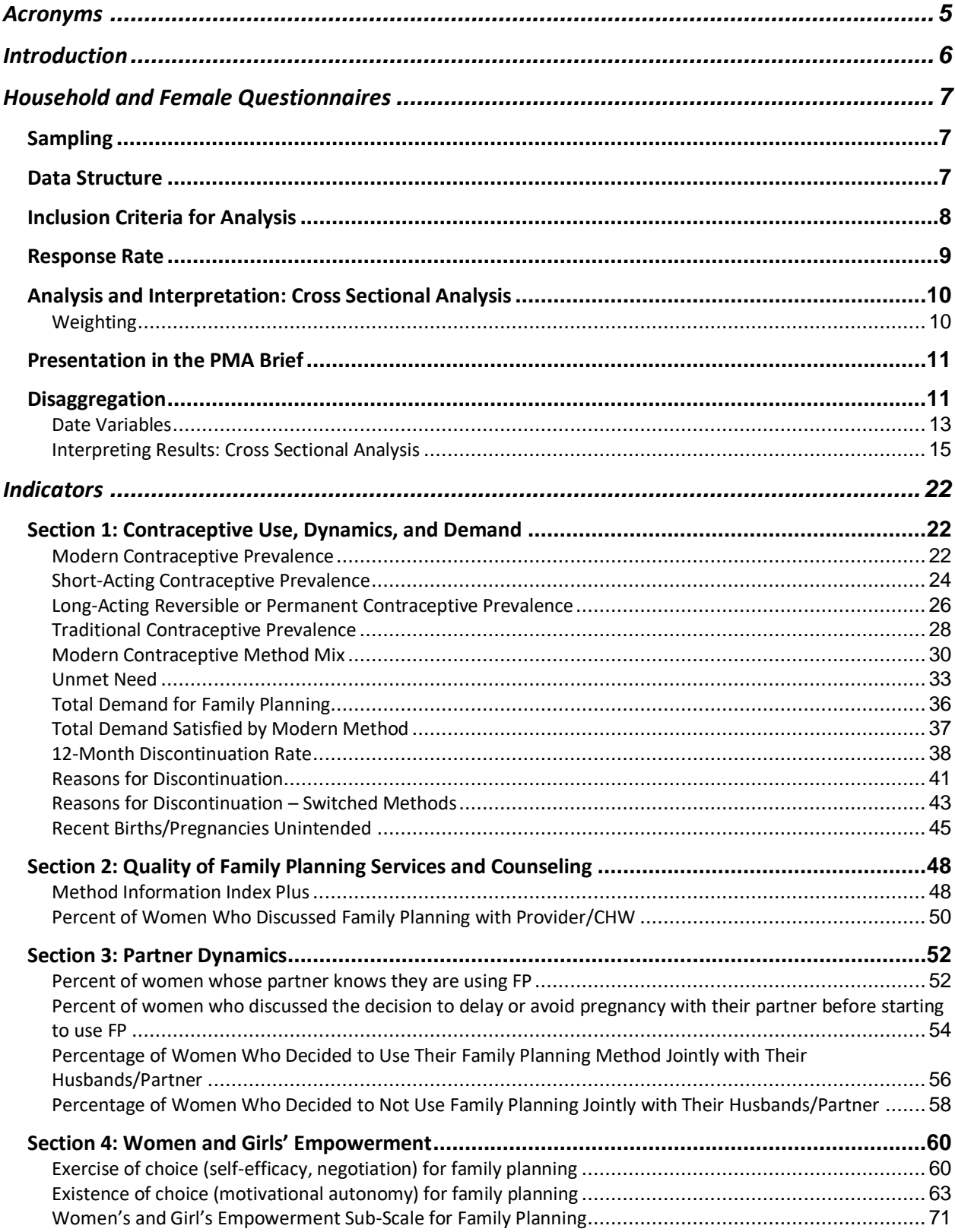

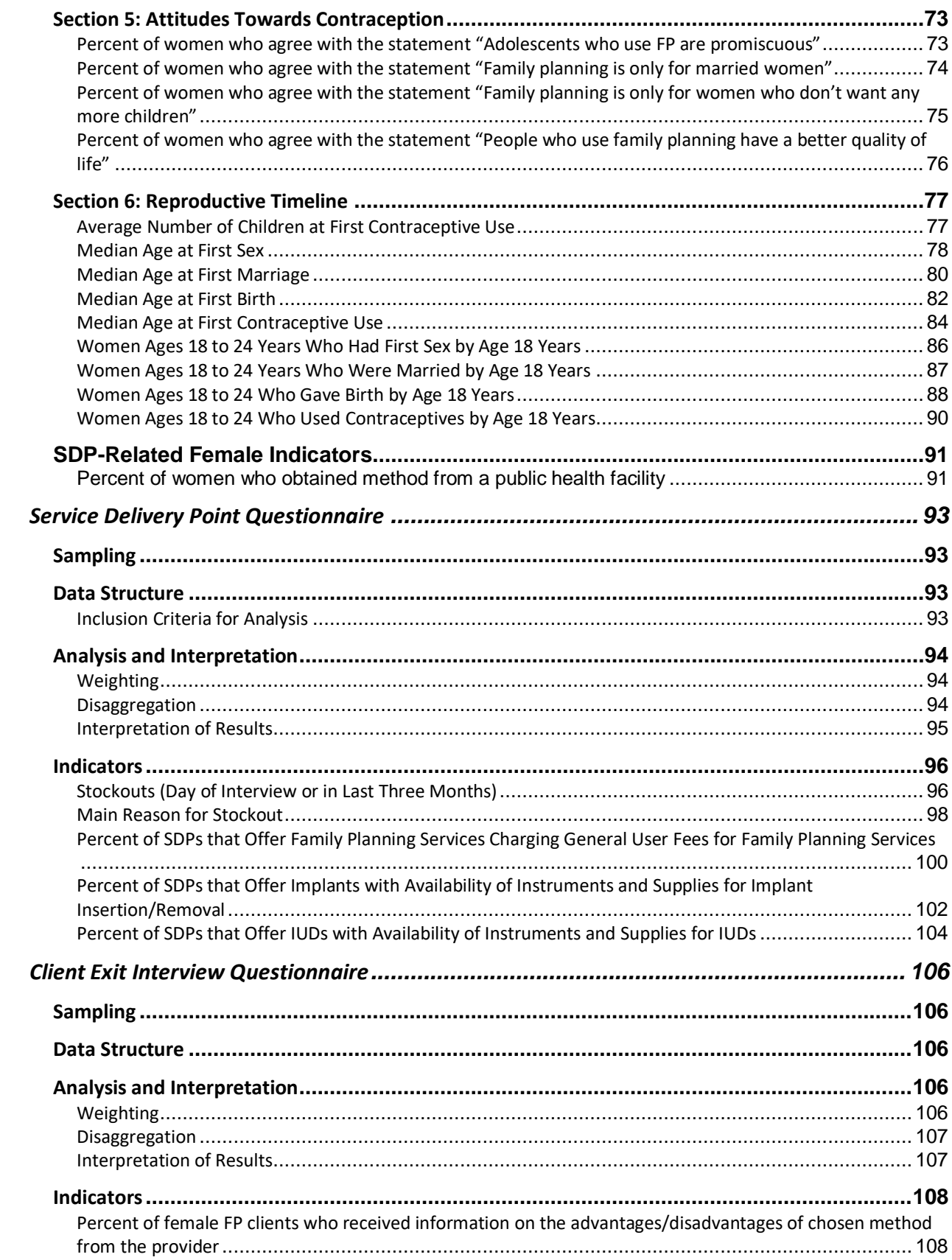

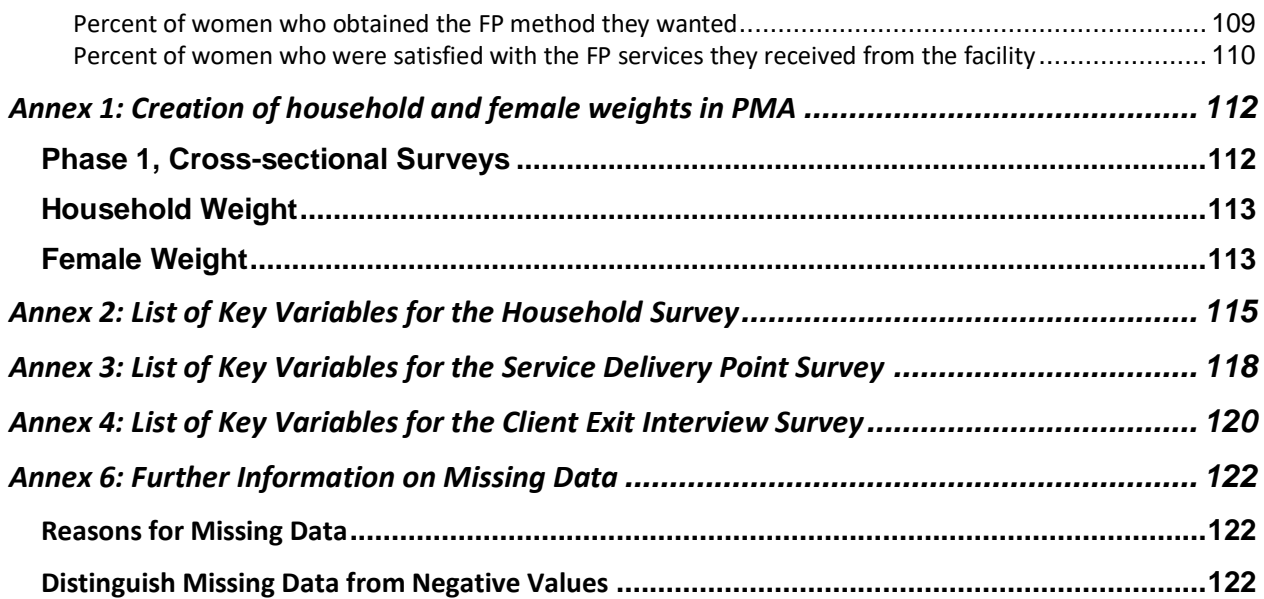

# <span id="page-4-0"></span>Acronyms

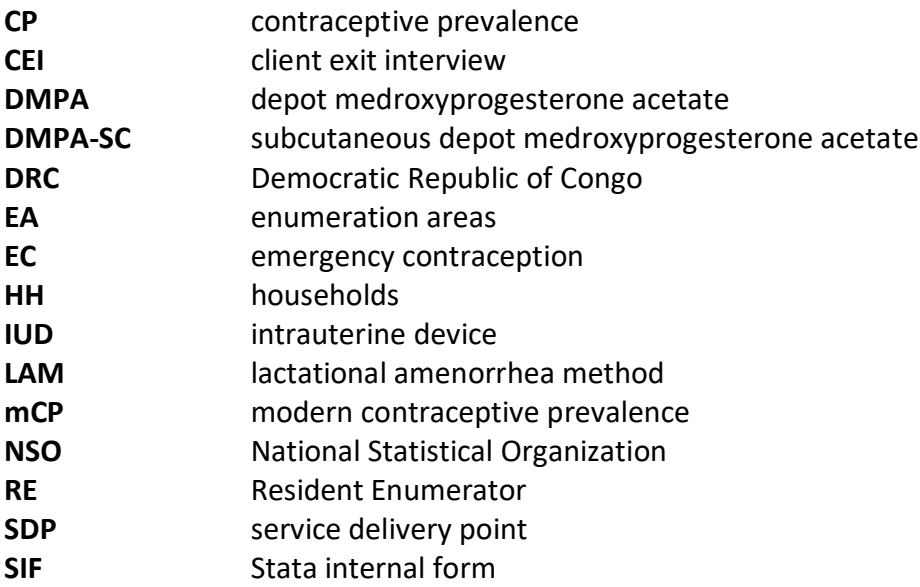

# <span id="page-5-0"></span>Introduction

Performance Monitoring for Action (PMA) uses innovative mobile technology to support lowcost, rapid-turnaround surveys that monitor key health and development indicators.

PMA surveys collect longitudinal data throughout a country at the household and health facility levels by female data collectors, known as resident enumerators, using mobile phones. The survey collects information from the same women and households over time for regular tracking of progress and for understanding the drivers of contraceptive use dynamics. The data are rapidly validated, aggregated, and prepared into tables and graphs, making results quickly available to stakeholders. PMA surveys can be integrated into national monitoring and evaluation systems using a low-cost, rapid-turnaround survey platform that can be adapted and used for various health data needs.

The PMA project is implemented by local partner universities and research organizations who train and deploy the cadres of female resident enumerators.

The purpose of this manual is to provide guidance on PMA's analytical approach for household, female, and service delivery point (SDP) indicators included in the *PMA Indicator Brief* for cross sectional data. The manual includes an overview of the PMA survey, an introduction on how to set up survey data so that they are ready for analysis in Stata, and the specific analytical approach for each indicator. PMA will continue to make updates to the manual as new indicators are added to the brief and provide a separate manual once longitudinal data are available.

This manual is accompanied by reference .do files located in the [PMA\\_Analyses\\_Public](https://github.com/PMA-DM/PMA_Analyses_Public)  [repository on GitHub.](https://github.com/PMA-DM/PMA_Analyses_Public) The .do files in this repository allow data users to replicate the PMA data products using the publicly released data files.

# <span id="page-6-0"></span>Household and Female Questionnaires

# <span id="page-6-1"></span>**Sampling**

PMA employs multistage stratified clustered sampling, where households are selected in sampled clusters, or enumeration areas (EAs), instead of simple random sampling due to the budget and logistical constraints of conducting a national-level survey. EAs are selected first with probability proportional to size. Boundaries of selected EAs are mapped and all occupied structures within the selected EA are listed. A fixed number of 35 households within the EA are randomly selected and interviewed.

All women aged 15 to 49 who are either usual members (*de jure* population) of the household or who slept in the household the night before (*de facto* population) are eligible to be interviewed. Since PMA is a longitudinal survey, the same households and females are followed through each phase of the survey. To ensure accurate sampling probabilities for household and female weight calculation, PMA re-maps and re-lists each EA before each phase of the survey. PMA makes every effort to locate households and females that have changed location within an EA, however women and households are considered lost to follow-up if they move outside of the EA. Further information on survey weights is presented in Annex 1.

# <span id="page-6-2"></span>Data Structure

Each specific country dataset includes variables from both household and female surveys. All observations within a sample household have identical household-level characteristics variables. Each observation includes individual household member-level information such as age and sex. If an individual is an eligible woman, aged 15-49 years, all variables for the female questionnaire will be available. If the individual is not an eligible woman, the variables from the female questionnaire will be assigned missing values.

Each observation in the dataset refers to one individual in the household identified from the household member roster<sup>1</sup> created during the household interview. Each observation contains data for the individual's respective household (data from a household with multiple members is repeated for each member). The dataset includes members from all eligible sampled households and all eligible women who were identified from the household interview, including eligible households that refused or did not complete the household interview for any reason and eligible women who refused or did not complete the female interview. Interview completion status is coded using two variables; *HHQ\_result* for household interviews and *FRS\_result* for female interviews.

 $\overline{a}$ <sup>1</sup> The member roster is a complete list of household members—usual member or spent the previous night in the household—developed during the household survey.

Each individual in the dataset has a unique ID called a *memberID*. Each household has a unique ID called the *metainstanceID*. Since the dataset is structured at the household-member level, there will be multiple observations from a household with duplicate household ID but there will be no missing *metainstanceID*. Each eligible woman in the dataset has an additional unique ID, *FQmetainstanceID*. There should be no duplicate *FQmetainstanceID* in the dataset.

# <span id="page-7-0"></span>Inclusion Criteria for Analysis

Including relevant observations is critical for correct calculation of indicators. For all analyses at the household level, keep only one observation per household (*metainstanceID<sup>2</sup>* ) and use completed interviews only. Similarly, all analyses using data collected from the female interviews must use female observations with completed household **and** female interviews. Female-level analyses are limited to the *de facto* population – women who slept in the household last night. Analysis using longitudinal data are limited to eligible households and *de facto* females who have completed more than one phase of the survey.

To achieve the household sample used in PMA cross sectional analysis, the following criteria are used:

- 1. Keep if *HHQ\_result* is completed
- 2. Keep only one observation per household by generating a variable that is 1 for the first member of each household and 0 for all others
- 3. To facilitate future analysis, save the household dataset in a separate folder on your computer, and provide it with a name that will be easy to identify. For the purpose of this handbook, when an analysis should be performed at the household level, the Stata sample code will begin with *use household, clear*

#### **Sample Stata code:**

 $\overline{a}$ 

```
keep if HHQ_result==1
egen metatag=tag(metainstanceID)
keep if metatag==1
save household.dta, replace
```
To achieve the *de facto* female sample used in PMA cross sectional analysis, the following criteria are thus used:

- 1. Keep if the household interview is complete (*HHQ\_result==1*)
- 2. Keep if the female interview is complete (*FRS\_result==1*)
- 3. Keep if the woman is *de facto* (*last\_night==1)*

<sup>2</sup> Rounds implemented in 2013–2016 use *usual\_member* variable, while all rounds 2017 and later use the *last\_night* variable.

4. To facilitate future analysis, save the *de facto* female dataset in a separate folder on your computer, and provide it with a name that will be easy to identify. For the purpose of this handbook, when an analysis should be performed at the female level, the Stata sample code will begin with *use female\_defacto, clear*

```
Sample Stata code:
     keep if HHQ result==1 & FRS result==1 & last night==1
      save female defacto, replace
```
#### <span id="page-8-0"></span>Response Rate

For the household, PMA calculates the response rates among all households that were contacted to participate in the PMA survey. PMA considers a household to have responded to the survey if they started and completed the survey.

To achieve the household response rate calculation, the following criteria are thus used:

- 1. Only keep one response per household (*metatag==1*) (Stata code to generate *metatag* is above)
- 2. Keep if a household was contacted for an interview (*HHQ\_result>=1* AND *HHQ\_result<6*)
- 3. Identify households that completed the survey (*HHQ\_result==1*)

```
Sample Stata code (full household sample):
      keep if metatag==1 
      gen responserate=0 if HHQ_result>=1 & HHQ_result<6
      replace responserate=1 if HHQ_result==1
      label define responselist 0 "Not complete" 1 "Complete"
      label val responserate responselist
      tab responserate
```
For females, PMA calculates the response rates among all eligible women that were contacted to participate in the PMA survey and live in a household that completed a survey. PMA considers a female to have responded to the survey if she started and completed the survey.

To achieve the female response rate calculation, the following criteria are used:

- 1. Keep if woman is part of a household that completed the household survey (*HHQ\_result==1*)
- 2. Keep if woman is *de facto* (*last\_night==1*) and eligible (*eligible==1*)
- 3. Identify females that completed the female survey (*FRS\_result==1*)

#### **Sample Stata code (full female sample):**

gen FQresponserate=0 if eligible==1 & last night==1 & HHQ result==1 replace FQresponserate=1 if FRS result==1  $\overline{\&}$  last night==1  $\overline{\&}$  HHQ result==1 label define responselist 0 "Not complete" 1 "Complete" label val FQresponserate responselist

tab FQresponserate

# <span id="page-9-0"></span>Analysis and Interpretation: Cross Sectional Analysis

## <span id="page-9-1"></span>Weighting

 $\overline{a}$ 

Survey weights are used to improve the representativeness of a sample when the sample does not match the target population due to varying sampling probabilities, oversampling, and nonresponse. Before the first phase of data collection, PMA collaborates with the national statistical organization (NSO) in each country to obtain a representative survey sample of EAs. EAs are selected with probability proportional to size using the master sampling frame stratified by urban-rural areas<sup>3</sup>. PMA receives the sampled EAs as well as their selection probabilities from the relevant organization. Additional information on the construction of the survey weights can be found in Annex 1.

The PMA Household and Female dataset includes three weights *HHweight, FQweight,* and *EAweight<sup>4</sup> . HHweight* is used when performing an analysis at the household level (e.g., What percentage of households have flush toilets?). *FQweight* is used when doing a female-level analysis (e.g., What percent of women use a modern contraceptive method?). *EAweight* can be used if the analyst would like to link the dataset with the SDP dataset or compare the household- and EA-level weights. PMA normalizes its weights so that number of weighted and unweighted respondents remain the same, however, the results are representative of the general population.

PMA weights should be identified as one of two weight types in Stata depending on the desired analysis. The first are *pweights*, or sampling weights, and are used when calculating population means. The second are *aweights*, or analytic weights, and are used when performing tabulations.

<sup>&</sup>lt;sup>3</sup> The Democratic Republic of Congo does not have urban-rural stratification

<sup>4</sup> Weight variable names may vary depending on country and existence of sub-national estimates, as outlined in Appendix 2.

```
Sample Stata code:
      tabulate FRS_result [aw=FQweight]
OR 
      prop cp [pw=FQweight]
```
To calculate appropriate confidence intervals, Stata needs to understand the sample design. At the start of each survey data analysis, a single command is used to identify the design elements of the survey. For subsequent commands, when we want the confidence intervals to account for the sample design, the design is prefixed with the *svy:* command. The command that identifies the sample design is named *svyset*<sup>5</sup> , which requires the following inputs:

- 1. Primary sampling unit variable<sup>6</sup>
- 2. Weight variable
- 3. Stratum variable<sup>7</sup>

```
egeeagdfadfdsfg
Sample Stata code for household-level analysis:
      use household.dta, clear
      svyset EA_ID [pw=HHweight], strata(strata) singleunit(scaled)
OR
      svyset EA_ID [pw=HHweight], singleunit(scaled)
```
# **Sample Stata code for female-level analysis:** use female defacto.dta, clear svyset EA\_ID [pw=FQweight], strata(strata) singleunit(scaled) OR svyset EA\_ID [pw=FQweight], singleunit(scaled)

## <span id="page-10-0"></span>Presentation in the PMA Brief

The PMA Brief, [available on the country pages on the PMA website,](https://www.pmadata.org/) presents trend data from PMA and PMA2020 surveys. For more information on PMA2020 and how PMA2020 calculates the indicators, consult the PMA2020 Analytical Handbook.

#### <span id="page-10-1"></span>**Disaggregation**

 $\overline{a}$ 

In addition to family planning and health indicators, PMA collects sociodemographic and geographic data. All household and female indicators in this handbook can be stratified by the

<sup>5</sup> Type 'help svyset' in Stata for additional information.

<sup>&</sup>lt;sup>6</sup> EA\_ID in all countries except Nigeria, which uses clusters as the primary sampling unit *(Cluster\_ID)*.

<sup>7</sup> Data from the Democratic Republic of Congo are not stratified. Appendix 2 contains a list of necessary variables for survey setting the data, disaggregated by country, region/state (if applicable), and round.

following respondent characteristics: marital status, education level, urban/rural status, age, household wealth status, and geographic region (depending on country).

**Marital Status** (*marital\_status*): The marital status of each member of the household, as reported by the household respondent. An additional question (*FQmarital\_status*), with the same response options, is included in the female questionnaire for verification. There are five possible responses and values in the dataset, the values are presented in parentheses below.

- Currently married (1): Married by the government or religious institution
- Currently living with partner (2): Living together with no formal civil or religious ceremony
- Divorced or separated (3): Married before, now divorced or separated
- Widow or widower (4): Married before, spouse died
- Never married (5): Never married before

**Education Level** (*school*): Highest level of formal education—excluding Bible, Koranic School, and short courses—attended for each eligible woman in the household, as reported by the female respondent at the time of the interview. Possible responses vary by country and include primary, secondary, post-secondary, and other intermediate levels in the formal school system. Technical or vocational training beyond primary school (coded: 1, 2, 3, 4, etc.) is also included.

**Urban/Rural Status** (*ur*): The urban (1)/rural (2) status of the EA in which the household was interviewed. PMA uses the urban/rural status that the NSO assigns the EA.

**Age** (*age*): Age of each member of the household, in years, as reported by the household respondent at the time of the interview. An additional question (*FQ\_age*), is included in the female questionnaire for verification. Ages can be combined into five-year age groups to facilitate analysis. The Stata code below will generate the following age groupings: 15-19, 20- 24, 25-29, 30-24, 35-39, 40-44, 45-49

```
Sample Stata code:
      use female defacto.dta, clear
      egen age5 fq=cut(FQ \text{ age}), at(15(5)50)
```
 $\overline{a}$ 

**Wealth Status** (*wealthquintile* or *wealthtertile*): Households are divided into either wealth quintiles or tertiles, based on the distribution of wealth in the sampled households.<sup>8</sup> (*wealthquintile* coded: 1, 2, 3, 4, 5; *wealthtertile* coded: 1, 2, 3). Quintiles and tertiles are created by distributing approximately equal percentages of households, using weights, from the variable *score.<sup>9</sup>* Wealth categories are created at the household level, not individual level; that

<sup>&</sup>lt;sup>8</sup> Nigeria's wealth quintiles are calculated by state. DRC wealth quintiles are calculated separately for Kongo Central and Kinshasa.

<sup>9</sup> Each household is assigned a score based on the number of assets possessed. Households with a lower score are

is, approximately 20% (or  $33\%/10$  of households (one observation per household-weighted) are in each wealth category. Quintiles and tertiles are created by distributing approximately equal percentages of households, using weights, from the variable *score.* Each household is assigned a score (equal to the variable *score*) based on the number of assets possessed. Households with a lower score are placed into lower wealth quintiles or tertiles. At the population level (all observations), the distribution may be skewed.

**Geographic Region** (*region<sup>11</sup>*): Geographic region (or county) of the EA in which the household was interviewed. Not all PMA survey countries have information on the geographic region (county) of the survey<sup>12</sup> (coded: 1, 2, 3, 4, etc.).

In demographic sub-groups with small sample sizes, the estimates of PMA indicators may be numerically unstable and very imprecise. Therefore, it is important to check the number of people who responded to a given question before performing an analysis, and present confidence intervals with the data. The same is true when combining disaggregated information to get more information on a specific population. For example, because the number of women aged 15 to 19 years using contraceptives may be very small, it may not be recommended to report the percentage of women receiving their contraceptives from a public source because of the small denominator. In PMA publicly available indicator tables, results generated from between 25 and 50 unweighted women in the denominator are italicized, while results generated from fewer than 25 unweighted women in the denominator are replaced with "—".

#### <span id="page-12-0"></span>Date Variables

All PMA datasets include date variables in string and Stata internal form (SIF). SIF variables are coded using the amount of time in milliseconds since 00:00:00 January 1, 1990 but may be displayed using many common date or time formats. Date variables are originally stored in string format and are converted to SIF format during the data cleaning process using one of two different Stata codes, depending on whether the variable includes information on hours, minutes, and seconds. Dates in SIF format are designated with SIF at the end of the variable name (for example: *birthdate* and *birthdateSIF*).

Date variables with hours, minutes, and seconds *(system\_date, FQsystem\_date FQSubmissionDate, SubmissionDate, doi\_corrected*):

#### **Sample Stata code\*:**

gen double system dateSIF=clock(system date, "MDYhms") format system\_dateSIF %tc

\*Can be done with any of the listed variables

 $\overline{a}$ 

placed into lower wealth quintiles or tertiles. *score* variable generation information can b[e found here.](https://dhsprogram.com/publications/publication-cr6-comparative-reports.cfm)

<sup>&</sup>lt;sup>10</sup> 20% for wealth quintiles and 33% for wealth tertiles

<sup>11</sup> *state* in Nigeria; *county* in Kenya

<sup>&</sup>lt;sup>12</sup> Surveys without this variable include the Democratic Republic of Congo and Rajasthan.

Date variables without hours, minutes, and seconds (*birthdate, husband\_cohabit\_start\_first, husband\_cohabit\_start\_recent, first\_birth, recent\_birth, preg\_end\_date, begin\_using, stop\_using*):

# **Sample Stata code\*:** gen double birthdateSIF=date(birthdate, "MDY") format birthdateSIF %td \*Can be done with any of the listed variables

Dates are converted to SIF format to facilitate duration calculations during analysis. To calculate the elapsed time between two events (first birth and recent birth, for example):

- 1. Identify the unit of time that is best suited for the analysis (days, months, or years).
- 2. Subtract the time of the first event from that of the most recent event, specifying the unit of analysis.

If the unit of analysis is greater than days (months or years), subtract the two dates to get the number of days between the two dates and divide the resulting variable by the respective factor (30.5 for months assuming an average month length of 30 days, and 365.25 for years).

```
Sample Stata code*:
```

```
- IIISC_DIICHSIF)<br>replace birth intervalSIF=(birth intervalSIF/730.5)
gen double birth intervalSIF=hours(recent birthSIF ///
- first birthSIF)
```
# Missing Data

 $\overline{a}$ 

Missing data are either coded as "." or are coded as either -77 (Not Applicable), -88 (Do not know), or -99 (No Response). Annex 6 provides a summary of how PMA deals with missing data for the purpose of Key Indicator Report generation.

For the purpose of percentage analysis only, all missing data are temporarily recoded to equal  $0.13$  This is done so that the number of potential respondents (n) to a set of related questions remains consistent. Since PMA does not report on the proportion of people who responded "No" to a question in its publications, the recoding of missing data does not have an effect on proportions.

<sup>&</sup>lt;sup>13</sup> This step is performed for key indicator report generation. Missing data are not recoded in the publicly released datasets.

#### <span id="page-14-0"></span>Interpreting Results: Cross Sectional Analysis

PMA data can be used for various analytical purposes. The analyses that are most commonly used by the PMA team to generate publicly available materials using a cross-sectional analysis are one- and two-way tabulations and proportion calculations.

#### **Tabulation: One Way**

A one-way tabulation presents frequency and count for a single variable. One-way tabulations are most effective when used to analyze categorical variables. Uses analytical weights (*aweight*) during analysis.

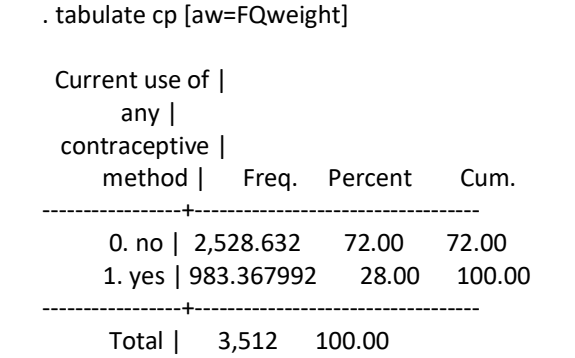

**Interpretation:** 72% of the population is estimated to not be currently using contraception, while 28% are estimated to be currently using a contraceptive method

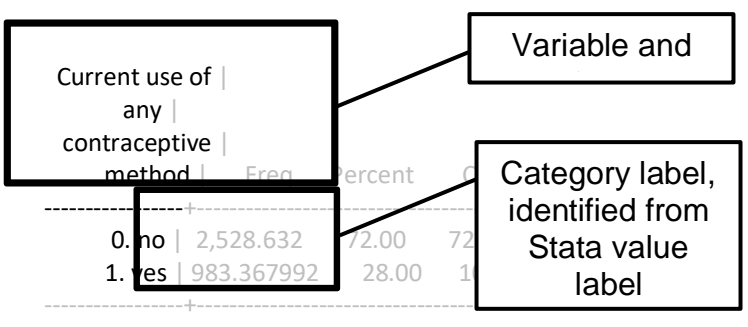

#### Total | 3,512 100.00

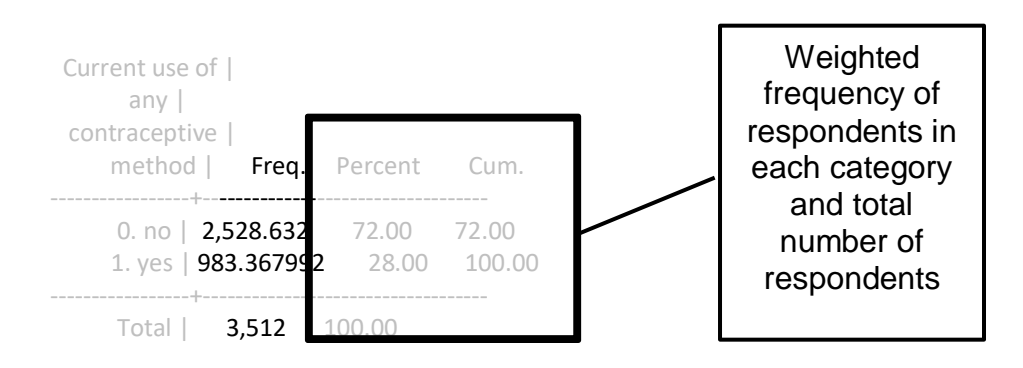

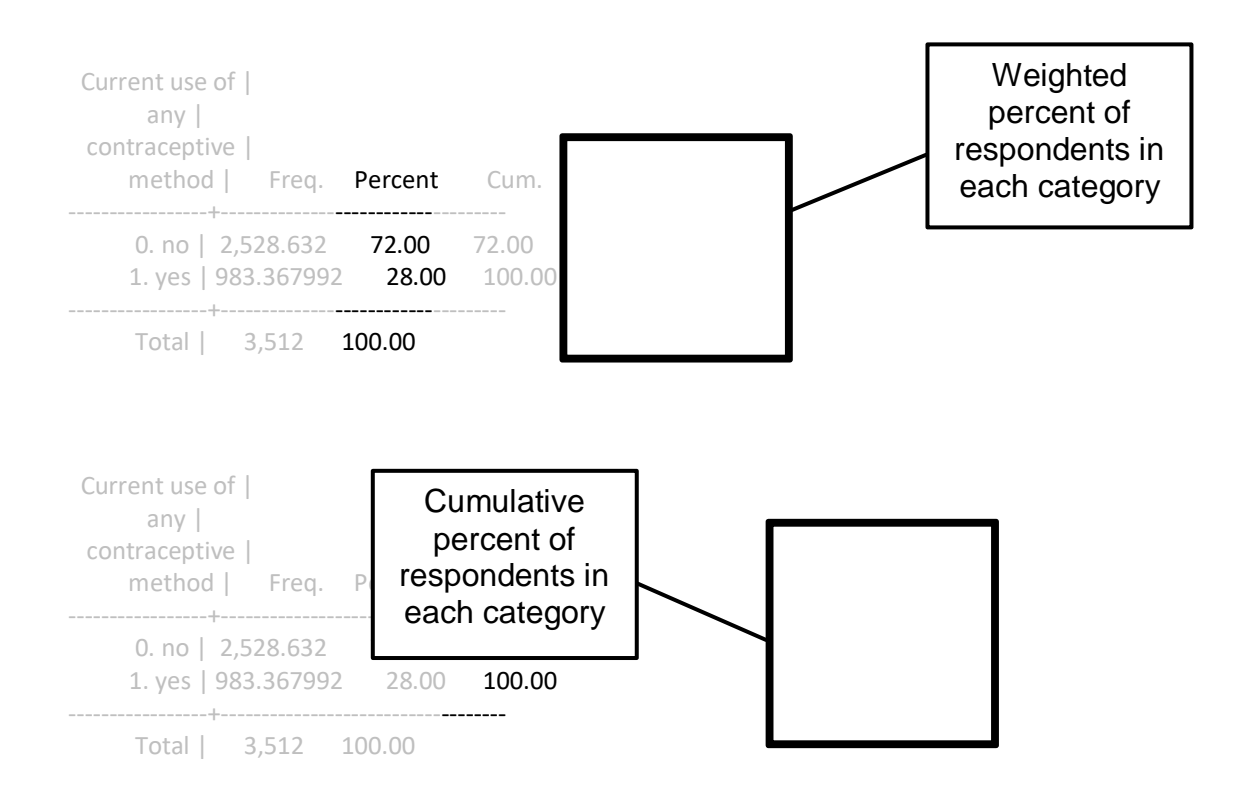

#### **Tabulation: Two Way**

A two-way tabulation presents overlap count data for two variables and has the option to present measures of association. Two-way tabulations are most effective when used to analyze categorical variables. Uses analytical weights (*aweight*) during analysis. To display percentages, *column* and/or *row* must be specified.

. tabulate school cp [aw=FQweight], row

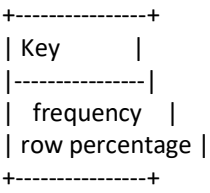

 | Current use of any Highest level of | contraceptive method school attended | 0. no 1. yes | Total --------------------+----------------------+---------- 0. never | 1,665.854 572.09356 | 2,237.948 | 74.44 25.56 | 100.00 --------------------+----------------------+---------- 1. primary | 380.00611 190.22434 | 570.23045 | 66.64 33.36 | 100.00 --------------------+----------------------+---------- 2. secondary\_1cycle | 368.31345 144.5489 | 512.86234 | 71.82 28.18 | 100.00 --------------------+----------------------+---------- 3. secondary\_2cycle | 80.2461 48.089807 | 128.33591 | 62.53 37.47 | 100.00 --------------------+----------------------+---------- 4. tertiary | 31.694277 27.929383 | 59.62366 | 53.16 46.84 | 100.00 --------------------+----------------------+---------- Total | 2,526.114 982.88599 | 3,509

#### | 71.99 28.01 | 100.00

#### **Interpretation:**

25.6% of the population who never attended school currently use contraception. In contrast, 46.8% of women who have higher levels of education (tertiary) currently use a contraceptive method.

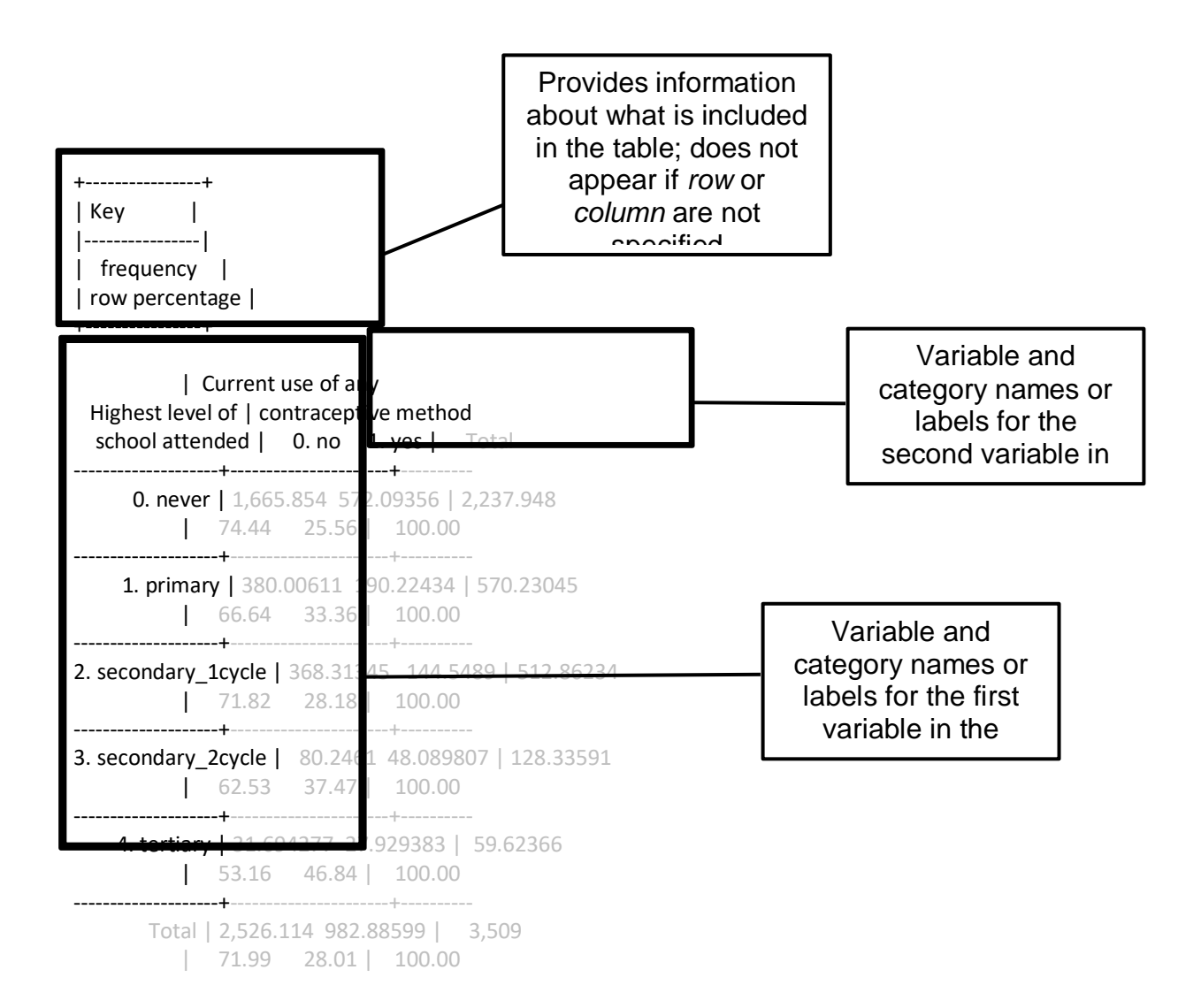

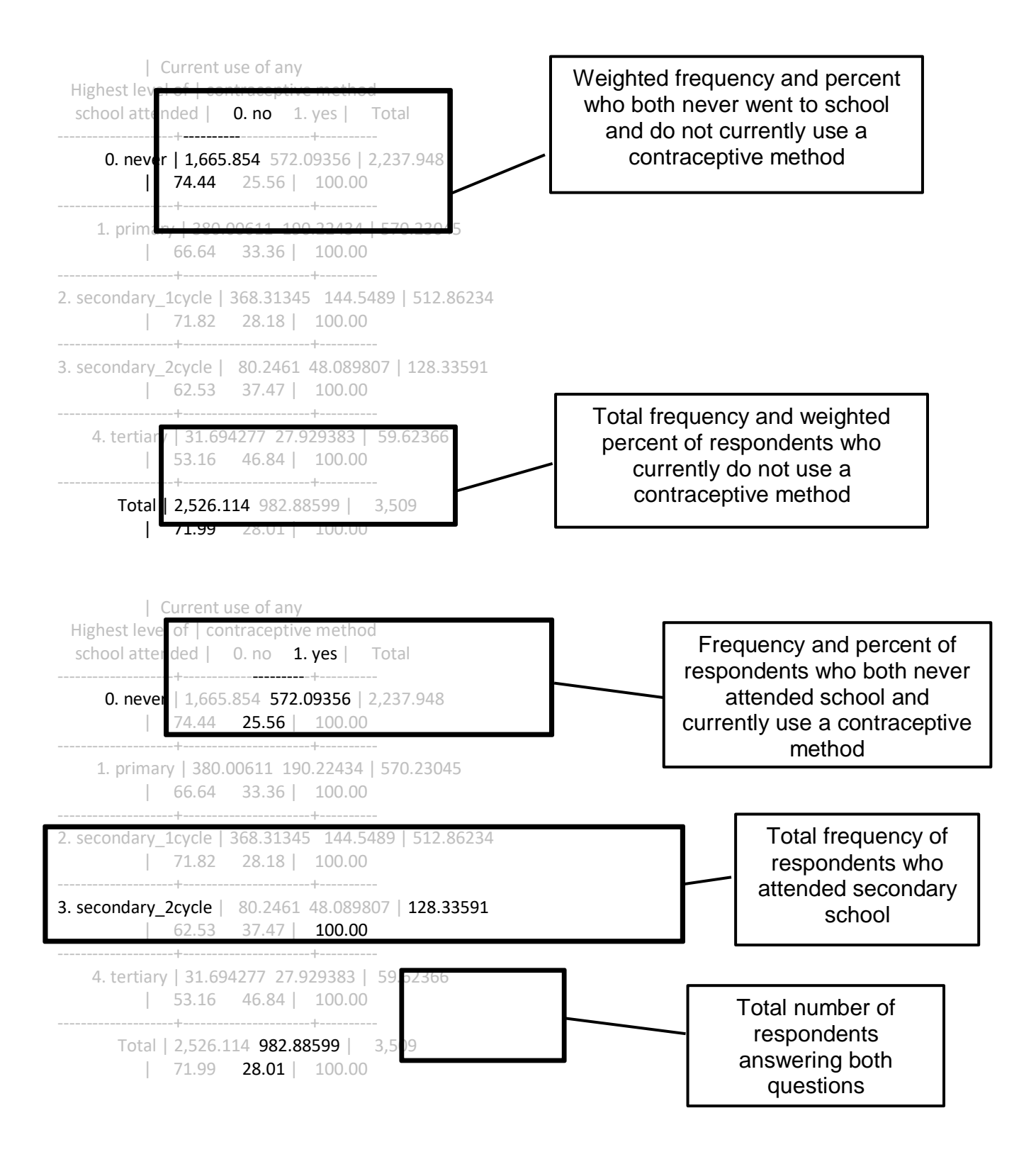

#### **Proportions and Confidence Intervals**

The following presents Stata code and interpretation for proportion, standard error, and confidence interval for a specified binary variable, using the Wilson method approach (citype(wilson))<sup>14</sup>. This approach enables PMA to obtain an asymmetric confidence interval that is appropriate for a proportion and bounded by 0 and 100%. In other words, the Wilson method assures that the confidence intervals for estimations near 0 or 100% do not go below 0 or above 100% for small populations. Additionally, Wilson confidence intervals do not vary greatly from symmetrical confidence interval estimations (Wald for example) when the populations are large and the estimations are near 50%. These properties make the Wilson method well appropriated for PMA data. With survey data, the dataset needs to be survey set before analysis and the *svy:* command must be used.

. svy: proportion cp, citype(wilson) (running proportion on estimation sample)

Survey: Proportion estimation

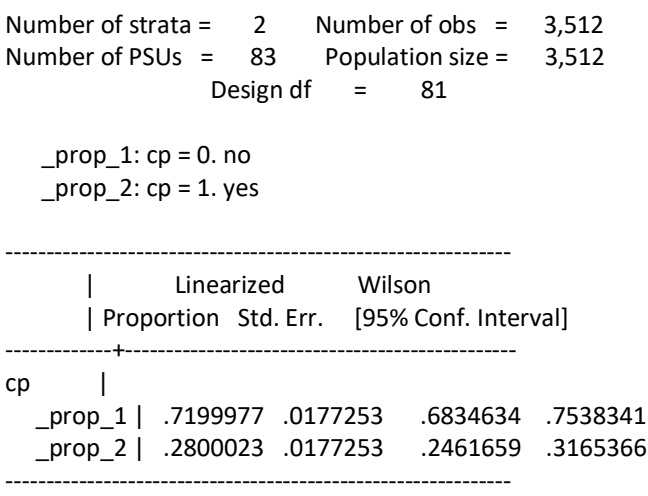

#### **Interpretation:**

28.0% (95% confidence interval (CI): 24.6, 31.7) of respondents use a contraceptive method

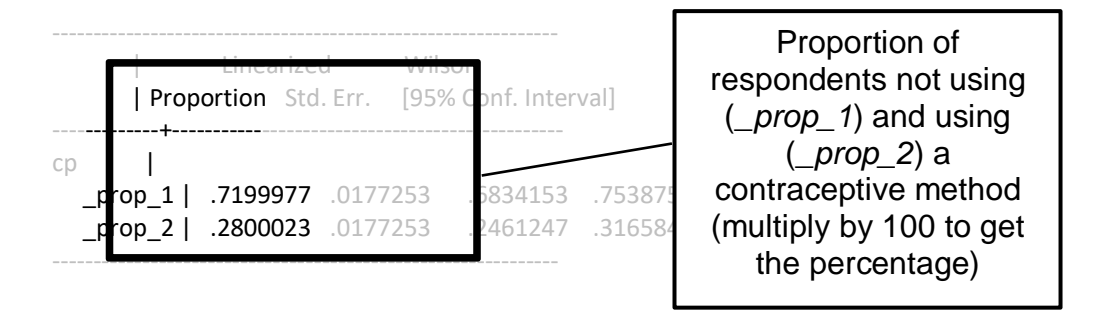

<sup>&</sup>lt;sup>14</sup> Stata 15 and above

 $\overline{a}$ 

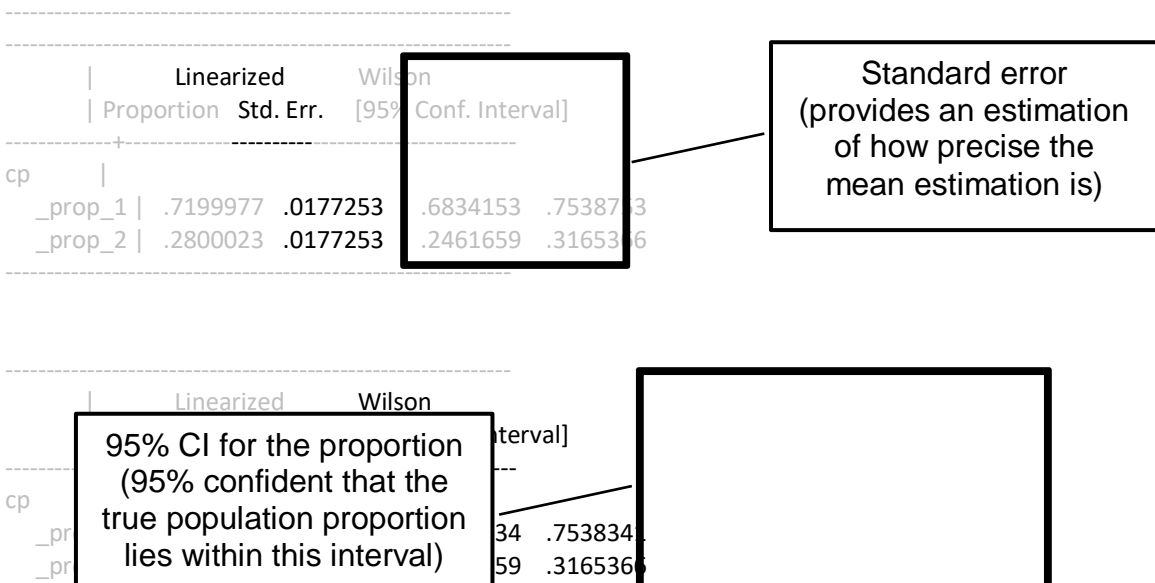

--------------------------------------------------------------

# <span id="page-21-0"></span>**Indicators**

<span id="page-21-2"></span><span id="page-21-1"></span>Section 1: Contraceptive Use, Dynamics, and Demand Modern Contraceptive Prevalence

**Description:** Percent of women ages 15 to 49 years who are using (or whose partners are using) any modern contraceptive method at the time of the survey.

# **Definition of Terms:**

*Modern Contraceptive Method<sup>15</sup>* – Contraceptive methods differ by country, depending on approved and available methods in the country, and could include: female sterilization, male sterilization, implants, IUDs, injectables<sup>16</sup>, pills, emergency contraception, male condoms, female condoms, diaphragms, foam, beads, N tablet, and lactational amenorrhea method (LAM).

# **Calculation:**

*mCP= Weighted number of modern contraceptive users Weighted number of women ages 15 to 49 years x 100*

**Numerator:** Weighted number of women who are using (or whose partners are using) a modern contraceptive method

**Denominator:** Weighted number of women ages 15 to 49 years

**Data Source:** PMA/Core Female Questionnaire, all respondents *Questions:*

- 1. "Are you or your partner currently doing something or using any method to delay or avoid getting pregnant?"
- 2. IF YES, "Which method or methods are you using?"

**Variable:** *mcp*. *mcp* is a binary variable generated by PMA to indicate use or non-use of a modern contraceptive method. It is constructed as below:

- 1. All women who report that they are currently using a modern method of contraception are coded as a user (*mcp*=1) with the exception of point 3 (below).
- 2. All women who report that they are not currently using a method of contraception but did use emergency contraception (EC) as the most effective contraceptive method in the previous 12 months according to the contraceptive calendar, are coded as a user (*mcp*=1).
- 3. All women who report currently using LAM as the most effective method **and** meet two of the three criteria for practicing LAM correctly—those who are less than six months postpartum **and**

 $\overline{a}$ <sup>15</sup> In the PMA core survey, modern methods are coded as <30 while traditional methods are coded as >30.

<sup>&</sup>lt;sup>16</sup> Currently, there are three principle injectable contraceptives available to contraceptive users: a 1-month injectable, a 3-month injectable, and a subcutaneous injectable. The type of injectable included in the questionnaire depends on its availability in the survey country.

who report that their menstrual cycle has not returned—are coded as a user (*mcp=*1). Women who report LAM but are either more than six months postpartum and/or report that their menstrual cycle has returned since the last birth are recoded to traditional users and are not considered *mcp* users (*mcp*=0).

4. Women who report that they are using a method of contraception but do not report the type of method are considered to be contraceptive users (*cp*=1) but not modern contraceptive users (*mcp*=0), as the type cannot be determined.

# **Analysis:**

#### *Weight* – *FQweight*

*Suggested stratifiers* – marital status, education, urban/rural status, age, geographic region (depending on country), wealth status

```
Sample Stata code (de facto women only):
      use female defacto.dta, clear
```
tabulate mcp [aw=FQweight]

#### **Notes:**

The surveys do not necessarily capture women who ever used EC in the past 12 months. Thus, the adjustment regarding EC use (point 2 under variable) is minimal. The adjustment regarding LAM (point 3 under variable) also has minimal impact on the estimate, since reported LAM use as the most effective method is typically low.

PMA has a separate question for EC use in the last 12 months: "Have you used emergency contraception at any time in the last 12-months?". However, this question is not included in the contraceptive use calculation.

<span id="page-23-0"></span>Short-Acting Contraceptive Prevalence

**Description:** Percent of women ages 15 to 49 years who are using (or whose partners are using) a short-acting contraceptive method

Definition of Terms:

Short-acting contraceptive method<sup>17</sup> – Contraceptive methods in include: injectables (intramuscular and subcutaneous), pill, EC, male condoms, female condoms, LAM, diaphragm, foam/jelly, standard days method

# **Calculation:**

*Short-Acting CP= Weighted Number of short-acting or contraceptive users Weighted Number of women ages 15 to 49 years x 100*

**Numerator:** Weighted number of women who are using (or whose partners are using) a shortacting contraceptive method

**Denominator:** Weighted number of women aged 15 to 49 years

**Data Source:** PMA/Core Female Questionnaire, all respondents *Questions:* "Are you or your partner currently doing something or using any method to delay or avoid getting pregnant?" IF YES, "Which method or methods are you using?"

# **Variable:**

*Construct using current\_methodnum\_rc, the recoded method mix variable.* 

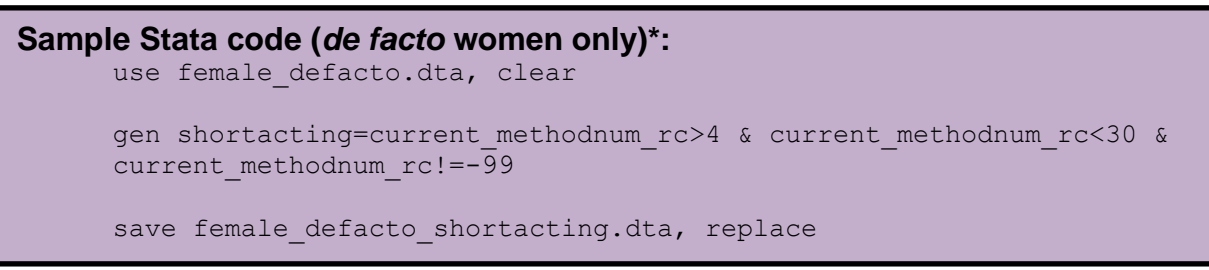

\* For the purpose of this manual only, each time a new variable is generated, the Stata box will create a new dataset. This is shown to help differentiate between analyses can be performed on the publicly released dataset and analyses that can only be performed after generating new variables

 $\overline{a}$ <sup>17</sup> In the PMA core survey, short-acting methods are coded as  $\geq 5$  & < 30

# **Analysis:**

# *Weight* – *FQweight*

*Suggested stratifiers* – marital status, education, urban/rural status, age, geographic region (depending on country), wealth status

```
Sample Stata code (de facto women only):
      use female defacto shortacting.dta, clear
```
tabulate shortacting [aw=FQweight]

<span id="page-25-0"></span>Long-Acting Reversible or Permanent Contraceptive Prevalence

**Description:** Percent of women ages 15 to 49 years who are using (or whose partners are using) a long-acting reversible or permanent contraceptive method

# **Definition of Terms:**

*Long-acting reversible or permanent contraceptive method<sup>18</sup>* – Contraceptive methods include: IUD, implants, and male and female sterilization

# **Calculation:**

*Long-acting reversible or permanent CP= Weighted Number of long-acting or permanent contraceptive users Weighted Number of women ages 15 to 49 years x 100*

**Numerator:** Weighted number of women who are using (or whose partners are using) a longacting reversible or permanent contraceptive method

**Denominator:** Weighted number of women ages 15 to 49 years

**Data Source:** PMA/Core Female Questionnaire, all respondents *Questions:*

- 1. "Are you or your partner currently doing something or using any method to delay or avoid getting pregnant?"
- 2. IF YES, "Which method or methods are you using?"

#### **Variable:**

*Construct using current\_methodnum\_rc, the recoded method mix variable.* 

```
Sample Stata code (de facto women only)*:
      use female defacto.dta, clear
      gen longacting=current_methodnum_rc<=4 & current_methodnum_rc!=-99 
      save female defacto longacting.dta, replace
```
**Analysis:** *Weight* – *FQweight*

 $\overline{a}$  $18$  In the PMA core survey, long-acting reversible methods are coded as  $\leq 4$ .

*Suggested stratifiers* – marital status, education, urban/rural status, age, geographic region (depending on country), wealth status

**Sample Stata code (***de facto* **women only):** use female defacto longacting.dta, clear tabulate longacting [aw=FQweight]

<span id="page-27-0"></span>Traditional Contraceptive Prevalence

**Description:** Percent of women ages 15 to 49 years who are using (or whose partners are using) a traditional contraceptive method

### **Definition of Terms:**

*Traditional contraceptive method<sup>19</sup>* – Contraceptive methods include: Rhythm and Withdrawal

## **Calculation:**

*Traditional CP= Weighted Number of women ages 15 to 49 years x 100 Weighted Number of traditional contraceptive users*

**Numerator:** Weighted number of women who are using (or whose partners are using) a traditional contraceptive method

**Denominator:** Weighted number of women ages 15 to 49 years

**Data Source:** PMA/Core Female Questionnaire, all respondents *Questions:*

- 1. "Are you or your partner currently doing something or using any method to delay or avoid getting pregnant?"
- 2. IF YES, "Which method or methods are you using?"

#### **Variable:**

*Construct using current\_methodnum\_rc, the recoded method mix variable.* 

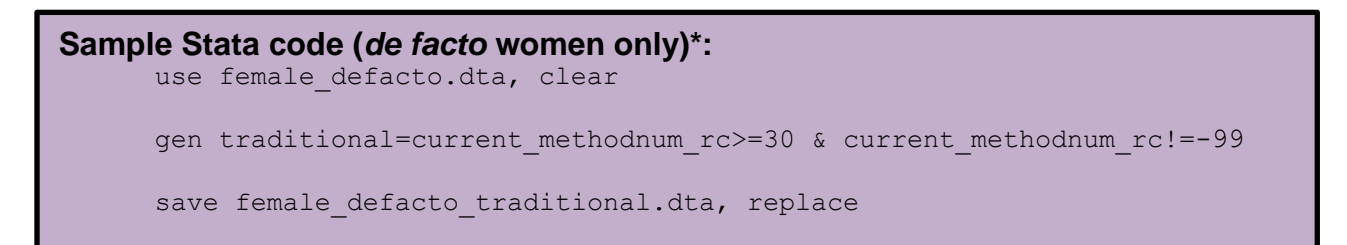

**Analysis:** *Weight* – *FQweight*

 $\overline{a}$ 

<sup>&</sup>lt;sup>19</sup> In the PMA core survey, traditional methods are coded as ≥ 30.

*Suggested stratifiers* – marital status, education, urban/rural status, age, geographic region (depending on country), wealth status

**Sample Stata code (***de facto* **women only):** use female defacto traditional.dta, clear tabulate traditional [aw=FQweight]

<span id="page-29-0"></span>Modern Contraceptive Method Mix

**Description:** Composition of current modern methods used by women ages 15 to 49 years

**Definition of Terms:** NA

**Calculation:** 

#### *Method mix= Weighted number of women using a specific modern method Weighted number of women using a modern x 100 contraceptive method ages 15 to 49 years*

**Numerator:** The numerator for method mix is composed of the weighted number of women using:

- 1. Female sterilization
- 2. Male sterilization
- 3. Implants
- 4. IUD
- 5. Injectables
- 6. Pills
- 7. Emergency contraception
- 8. Male condoms
- 9. Female condoms
- 10. Diaphragms
- 11. Foam
- 12. Beads
- 13. LAM
- 14. Injectables subcutaneous (when offered)

**Denominator:** Weighted number of women using a modern contraceptive method ages 15 to 49 years

# **Data Source:** PMA/Core Female Questionnaire, all respondents

*Questions:*

- 1. "Are you or your partner currently doing something or using any method to delay or avoid getting pregnant?"
- 2. IF YES, "Which method or methods are you using?"

# **Variable:** *current\_methodnum* and *current\_methodnum\_rc. current\_methodnum* is a

categorical variable as reported by the respondent to indicate the number of women ages 15 to 49 years using each modern contraceptive method, defined as the woman's most effective current contraceptive method. It is constructed using *current\_method,* which is a string variable representing a woman's current method(s). *current\_methodnum\_rc* is the reclassified method

mix (reclassification outlined below) used by PMA to generate the method mix and includes women reclassified.

The following methods are recoded based on respondents' responses:

*Recode DMPA-SC:* In countries where subcutaneous injectables, subcutaneous Depotmedroxyprogesterone acetate (DMPA-SC), are introduced, it is important to know the type of injectables that women use. PMA recodes women as using subcutaneous injectables when they report using injectables **and** report having been given the injection via a small needle rather than a syringe. Coded as 16 in *current\_methodnum\_rc*.

*Recode emergency contraception:* Women may not consider themselves to be current users of emergency contraception if they were not sexually active near the time of the survey. Therefore, to avoid under-reporting of emergency contraceptive use, PMA recodes its contraceptive method variable to include women who report using emergency contraception as their most effective method in the last 12 months (identified using the first 12 characters besides commas in *calendar\_c1\_full*).

*Recode lactational amenorrhea method*: In order for a woman to meet the definition of using LAM, she must have given birth within the six months previous to the survey and be amenorrhoeic at the time of the survey. Additional criteria of exclusive breastfeeding and breastfeeding on demand are not evaluated in PMA. Therefore, to avoid over-reporting LAM, PMA recodes its contraceptive prevalence rate to exclude women who report using LAM but who either gave birth more than six months previous to the survey or who are not amenorrhoeic. These women are recoded to be traditional contraceptive users.

# **Analysis:**

*Weight* – *FQweight*

*Suggested stratifiers* – marital status, education, urban/rural status, age, geographic region (depending on country), wealth status

# **Sample Stata code (***de facto* **women only):**

use female defacto.dta, clear

tabulate current methodnum rc [aw=FQweight]

**Notes:** Women may be using more than one method. The variable *current\_method* is a string, multi-select variable that includes multiple methods. For calculation of the method mix, women are categorized as using only one method based on the most effective method that they report, thus, the sum of method mix is 100%. While Family Planning 2020 (FP2020) monitors modern contraceptive method mix, method mix can be calculated among all women who use any method, including traditional methods.

It is also possible to calculate the percentage of current female users using a specific contraceptive method. To do this, PMA includes a variable for each method listed above in the dataset. They are:

*femalester malester implant IUD injectables pill EC*

*malecondoms femalecondoms LAM diaphragm foamjelly stndrddays*

#### **Sample Stata code (***de facto* **women only)\*:**

use female defacto.dta, clear

tabulate femalester if mcp==1 [aw=FQweight]

\* This Stata code can be performed on any of the above variables

#### <span id="page-32-0"></span>Unmet Need

**Description:** The percentage of fecund women ages 15 to 49 years who want no more children or want to postpone having the next child, or who wanted to postpone or have no more children at the time of the last pregnancy but are not using a contraceptive method.

#### **Definition of Terms:**

The following diagram outlines the definition/calculation of unmet need<sup>20</sup>. Even though the diagram is only for married women, PMA's calculation of unmet need among all women follows the same logic:

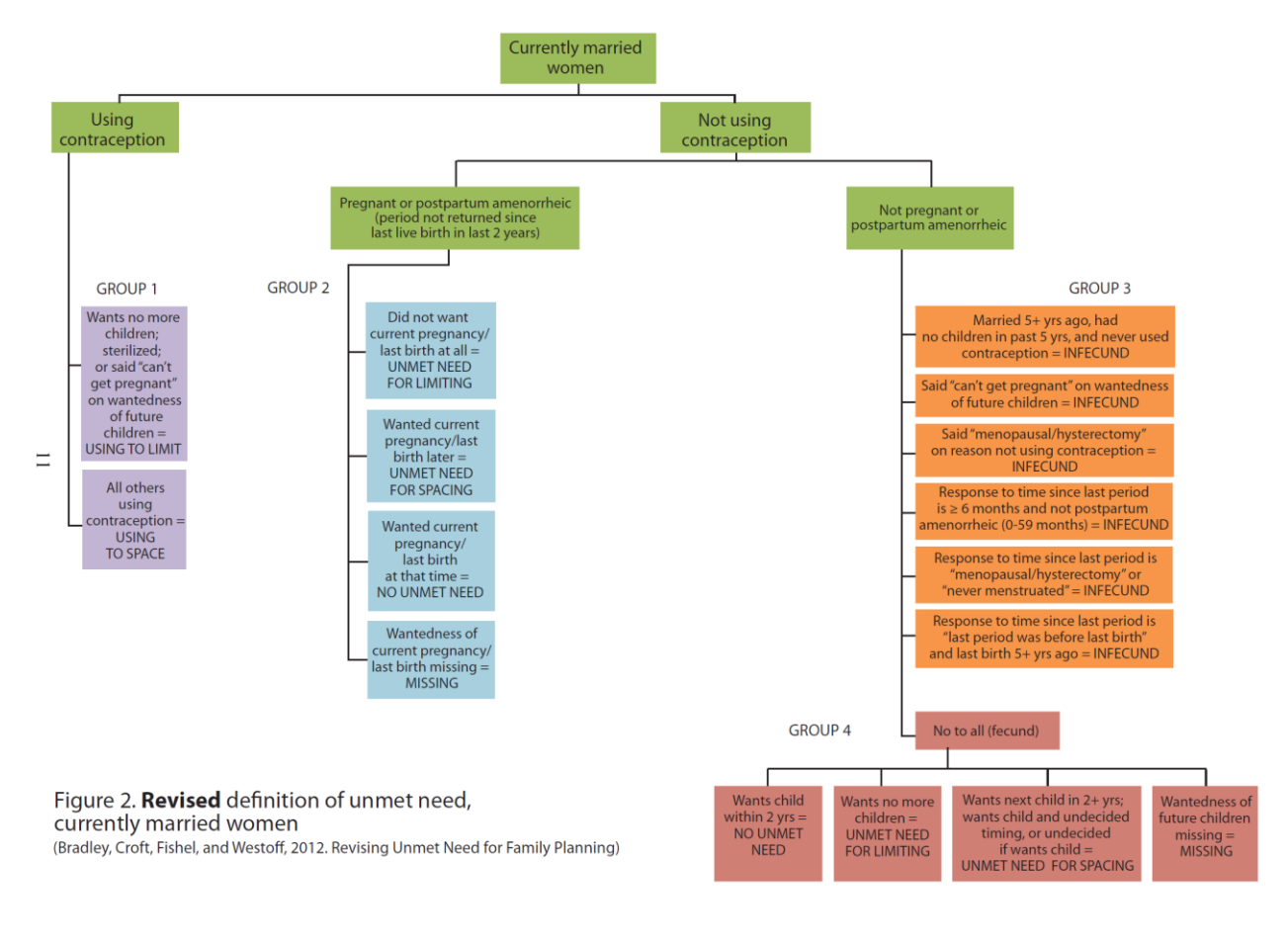

#### **Calculation:**

*Unmet need= Weighted number of women with unmet need Weighted number of women ages 15 to 49 years x 100*

 $\overline{a}$ <sup>20</sup> Bradlev, Sarah E.K., Trevor N. Croft, Joy D. Fishel, and Charles F. Westoff. 2012. Revising Unmet Need for Family Planning. DHS Analytical Studies No. 25. Calverton, Maryland, USA: ICF International.

**Numerator:** The numerator for unmet need includes the following:

- 1. Weighted number of women ages 15 to 49 years who are not using any contraception, are fecund<sup>21</sup>, and want no more children or want to postpone having children
- 2. Weighted number of women ages 15 to 49 years whose current pregnancy was unwanted or mistimed
- 3. Weighted number of women ages 15 to 49 years in postpartum amenorrhea who are not using contraception and who wanted to delay or prevent the most recent pregnancy

**Denominator:** Weighted number of women ages 15 to 49 years

**Data Source:** PMA/Core Female Questionnaire, all respondents *Questions:*

- 1. "When did your last menstrual period start?"
- 2. "Are you or your partner currently doing something or using any method to delay or avoid getting pregnant?" IF YES, "Which method or methods are you using?"
- 3. "Would you like to have a/another child, or would you prefer not to have any/any more children?"
- 4. "How long would you like to wait from now before the birth of a/another child?"
- 5. "At the time you became pregnant, did you want to become pregnant then, did you want to wait until later, or did you not want to have any/any more children at all?"
- 6. "You said that you do not want any/anymore children and that you are not using a method to avoid pregnancy. Can you tell me the reason why you are not using a method to prevent pregnancy?"
- 7. "When was the last time you had sexual intercourse?"

Additional information to calculate infecundity/postpartum infecundability is taken from questions establishing last menstrual period, date of last birth, and date of first marriage.

# **Variable:**

The variable *unmet* has multiple categories, which are generated from a woman's responses to the seven aforementioned questions:

- 1. unmet need for spacing
- 2. unmet need for limiting
- 3. using for spacing
- 4. using for limiting
- 5. no unmet need

 $\overline{a}$ 

- 6. infecund or menopausal
- 7. not sexually active

*unmettot* is a binary categorization of *unmet,* where women in categories 1 and 2 above are defined as 1 and all others as 0.

<sup>&</sup>lt;sup>21</sup> Unmarried women are considered fecund only if they have had sex in the last 30 days

#### **Analysis:**

#### *Weight* – *FQweight*

*Suggested stratifiers* – marital status, education, urban/rural status, age, geographic region (depending on country), wealth status

**Sample Stata code (***de facto* **women only):** use female defacto.dta, clear

tabulate unmet [aw=FQweight]

**Notes:** There is no question in the PMA Core Female survey that directly asks about a women's unmet need for contraception. Rather, the indicator is constructed using information collected throughout the survey including: (1) desire for additional children and desired length of birth interval; (2) contraceptive status based on all methods, including both modern and traditional; (3) fecundity, pregnancy, and amenorrhea status for women not using contraception; (4) intention (number and/or timing) of current/last pregnancy; and (5) contraceptive use at time of current/last conception. FP2020 monitors unmet need based on modern method use (Core Indicator 3).

#### *Unmet need breakdown*

#### **Description:**

**Unmet need for spacing** *(unmet=1)* is defined as the percentage of women ages 15 to 49 years who want to postpone having the next child or who wanted to postpone having children at the time of the last pregnancy but are/were not using a contraceptive method. on:<br>Formulation of the formulation

**Unmet need for limiting** *(unmet=2)* is defined as the percentage of women ages 15 to 49 years who want to have no more children or who wanted to have no more children at the time of the last pregnancy but are/were not using a contraceptive method.

#### **Analysis:**

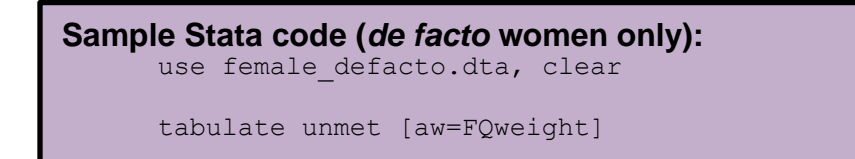

<span id="page-35-0"></span>Total Demand for Family Planning

**Description:** Percent of women ages 15 to 49 years who either have an unmet need or are using a contraceptive method.

# **Definition of Terms:** NA

# **Calculation:**

# Total demand =  $\frac{a \text{ contractive method or who have an ummet need}}{b \cdot b \cdot b}$ Weighted number of women who are using Weighted number of women ages 15 to 49 years x100

## **Numerator:**

- 1. Weighted number of women who are using a contraceptive method, either traditional or modern
- 2. Weighted number of women with unmet need for spacing
- 3. Weighted number of women with unmet need for limiting

**Denominator:** Number of women ages 15 to 49 years

**Data Source:** PMA/Core Female Questionnaire, all respondents There is no question in the PMA2020 survey that directly asks about a women's demand for contraception. Rather the indicator is constructed using contraceptive use (*cp*) and unmet need (*unmettot*).

**Variable:** *cp* and *unmettot*

# **Analysis:**

*Weight* – *FQweight*

*Suggested stratifiers* – marital status, education, urban/rural status, age, geographic region (depending on country), wealth status

```
Sample Stata code (de facto women only):
     use female defacto.dta, clear
     gen totaldemand=0
     replace totaldemand=1 if cp==1 | unmettot==1
     label variable totaldemand "Has demand for family planning"
      save female defacto totaldemand.dta, replace
     tabulate totaldemand [aw=FQweight]
```
**Notes:** *cp* and *unmettot* can be combined to create a variable for total demand.
Total Demand Satisfied by Modern Method

**Description:** Percentage of women ages 15 to 49 years with a demand for family planning who are using a modern method.

#### **Definition of Terms:** NA

#### **Calculation:**

Total demand satisfied by modern method= Weighted number of modern contraceptive users Weighted number of women ages 15 to 49 years x100 with a demand for family planning

**Numerator:** Weighted number of women using modern contraception

**Denominator:** Weighted number of women ages 15 to 49 years with a demand for contraception (either using contraception or have unmet need)

**Data Source:** PMA/Core Female Questionnaire, respondents with a demand for family planning. There is no question in the PMA2020 survey that directly asks about a women's satisfied demand for modern contraception. Rather, the indicator is constructed using total demand and modern contraceptive use.

**Variable:** *totaldemand<sup>22</sup>* and *mcp*

#### **Analysis:** *Weight* – *FQweight Suggested stratifiers* – marital status, education, urban/rural status, age, geographic region (depending on country), wealth status

**Notes:** *totaldemand* and *mcp* can be combined to create a variable for total demand

```
Sample Stata code (de facto women only):
     use female defacto totaldemand.dta, clear
     gen totaldemand_sat=0
     replace totaldemand=1 if totaldemand==1 & mcp==1
      label variable totaldemand_sat ///
            "Demand for family planning satisfied by modern method"
     tabulate totaldemand sat [aw=FQweight]
```
satisfied

 $\overline{a}$ <sup>22</sup> Not in original dataset, construction outlined above under total demand.

#### 12-Month Discontinuation Rate

**Description:** Percent of contraceptive episodes started within the two years preceding the survey that were stopped within 12 months of commencing use

#### **Definition of Terms:**

A contraceptive episode is a period of use of a particular method. An individual woman can contribute multiple episodes to the calculation

#### **Calculation:**

*12-Month Discontinuation Rate= Weighted number of episodes of use* discontinued within 12 months of commencing the episode *Weighted number of episodes of use x 100* commenced within the 24 months preceding the survey

**Numerator:** Weighted number of episodes of use discontinued within 12 months of commencing the episode of use

**Denominator:** Weighted number of episodes of use commenced within the 24 months preceding the survey

## **Data Source:** PMA/Core Female Questionnaire, all respondents *Contraceptive Calendar*

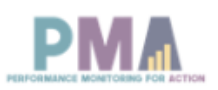

Female Questionnaire

#### **CONTRACEPTIVE CALENDAR: please enter** answers from visual aid paper

#### COL. 1 Codes - Births / Pregnancies

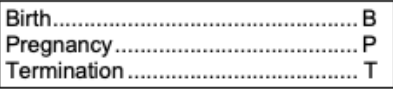

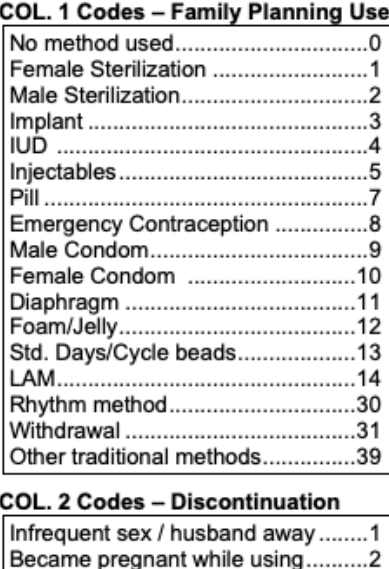

Wanted to become pregnant............3 Husband / partner disapproved........4

Wanted more effective method ........5

Side effects / health concerns..........6

Lack of access / too far .....................7

Inconvenient to use..............................9

Up to god / fatalistic ........................10

Marital dissolution / separation ......12

Difficult to get pregnant /

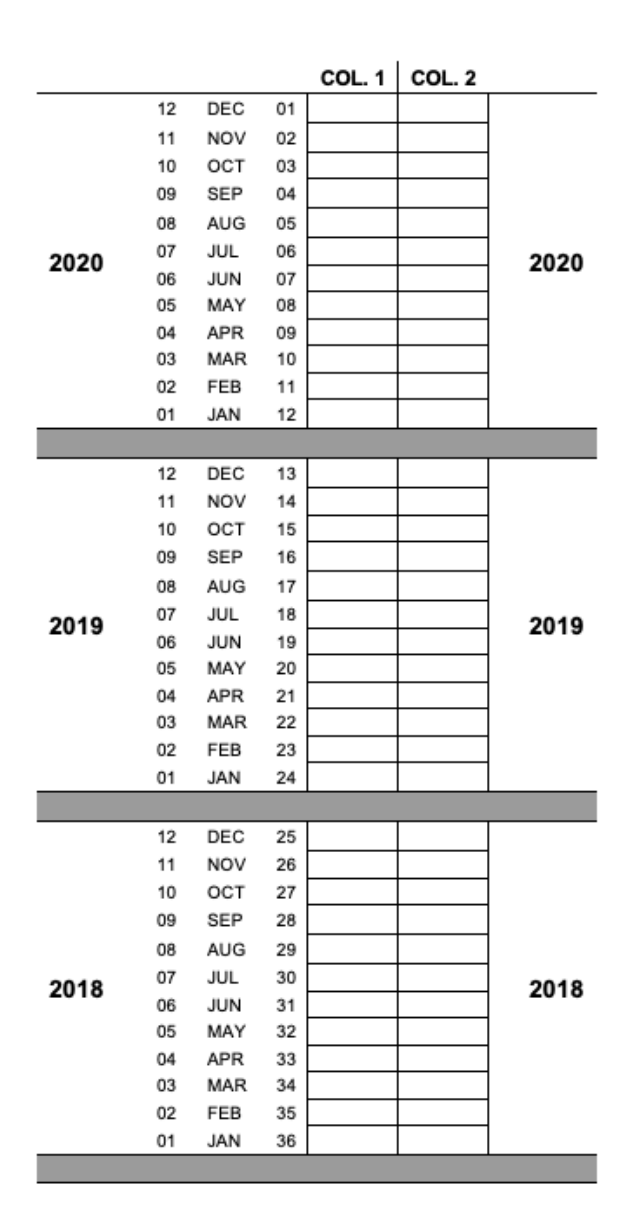

**Variable:** *calendar\_c1\_full* and *calendar\_c2\_full* can be combined to generate a dataset that includes the total discontinuation rate and discontinuation rates by reason. The following information is also required for calculating discontinuation rates $^{23}$ :

 $\overline{a}$ <sup>23</sup> Available by country in Annex 5

- First year of the calendar: The first year of the calendar is 2 years preceding the survey year. For example, if a survey was implemented in 2019, then the first year of the calendar would be 2017. To identify the survey year, sort the data using *doi\_corrected*, and identify the earliest calendar year in which the survey was implemented
- Last year of the calendar: The last year of the calendar is the year in which the survey was implemented, unless the survey rolled out in November or December. If the survey rolled out in November or December, the last year of the calendar is the following year, for example 2020 if the survey rolled out in November 2019 (see above on how to identify survey roll-out)
- Calendar length: Calendar length in months, either 36 or 48. All PMA countries are 36 months, unless the survey rolled out in November or December. If the survey rolled out in November or December, the calendar length is 48.

**Analysis:** The Stata code for generating discontinuation rates is available on PMA's Public GitHub repository [PMA\\_Analyses\\_Public](https://github.com/PMA-DM/PMA_Analyses_Public)

Reasons for Discontinuation

**Description:** Reasons for discontinuation among contraceptive episodes started within the two years preceding the survey that were stopped within 12 months of commencing use

## **Definition of Terms:**

Potential reasons for discontinuation include the following:

- 1. Experienced method failure
- 2. Concerned over side effects or health
- 3. Had fertility related reasons
- 4. Wanted a more effective method
- 5. Other method-related reasons
- 6. Other/don't know

## **Calculation:**

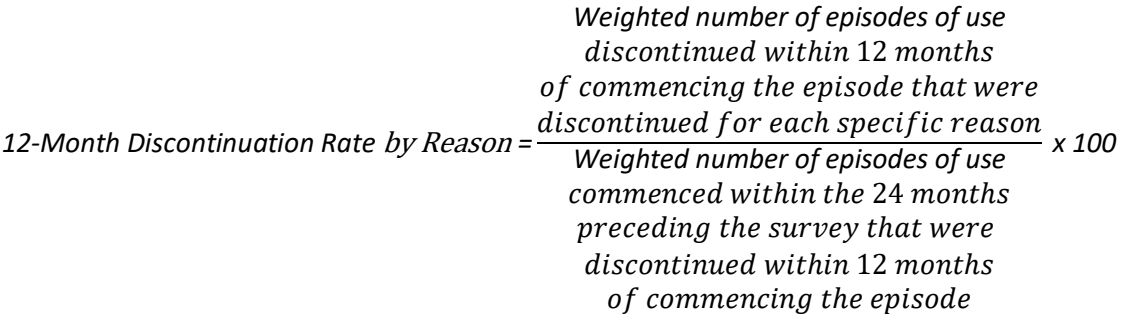

**Numerator:** Weighted number of episodes of use discontinued within 12 months of commencing the episode of use that were discontinued for each specific reason

**Denominator:** Weighted number of episodes of use commenced within the 24 months preceding the survey that were discontinued within 12 months of commencing the episode

**Variable:** *calendar\_c1\_full* and *calendar\_c2\_full* can be combined to generate a dataset that includes the total discontinuation rate and discontinuation rates by reason. The following information is also required for calculating discontinuation rates $^{24}$ :

- First year of the calendar: The first year of the calendar is 2 years preceding the survey year. For example, if a survey was implemented in 2019, then the first year of the calendar would be 2017. To identify the survey year, sort the data using *doi\_corrected*, and identify the earliest calendar year in which the survey was implemented
- Last year of the calendar: The last year of the calendar is the year in which the survey was implemented, unless the survey rolled out in November or December. If the survey

 $\overline{a}$ <sup>24</sup> Available by country in Annex 5

rolled out in November or December, the last year of the calendar is the following year, for example 2020 if the survey rolled out in November 2019 (see above on how to identify survey roll-out)

• Calendar length: Calendar length in months, either 36 or 48. All PMA countries are 36 months, unless the survey rolled out in November or December. If the survey rolled out in November or December, the calendar length is 48.

**Analysis:** The Stata code for generating discontinuation rates is available on PMA's Public GitHub repository [PMA\\_Analyses\\_Public](https://github.com/PMA-DM/PMA_Analyses_Public)

Reasons for Discontinuation – Switched Methods

**Description:** Contraceptive episodes started within the two years preceding the survey that were stopped within 12 months of commencing use and were stopped to switch to a different method

## **Definition of Terms:**

Method switching means that when a woman stopped using one method, she switched to a different contraceptive method without any break between the use of the two methods

## **Calculation:**

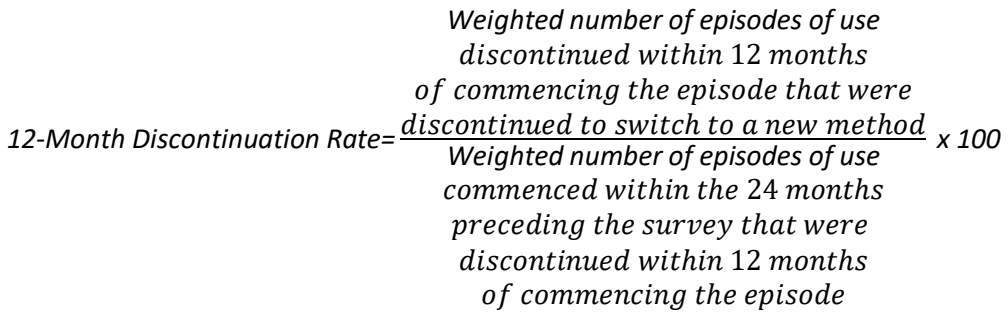

**Numerator:** Weighted number of episodes of use discontinued within 12 months of commencing the episode of use that were discontinued to switch to a new method

**Denominator:** Weighted number of episodes of use commenced within the 24 months preceding the survey that were discontinued within 12 months of commencing the episode

**Variable:** *calendar\_c1\_full* and *calendar\_c2\_full* can be combined to generate a dataset that includes the total discontinuation rate and discontinuation rates by reason. The following information is also required for calculating discontinuation rates $^{25}$ :

- First year of the calendar: The first year of the calendar is 2 years preceding the survey year. For example, if a survey was implemented in 2019, then the first year of the calendar would be 2017. To identify the survey year, sort the data using *doi\_corrected*, and identify the earliest calendar year in which the survey was implemented
- Last year of the calendar: The last year of the calendar is the year in which the survey was implemented, unless the survey rolled out in November or December. If the survey rolled out in November or December, the last year of the calendar is the following year, for example 2020 if the survey rolled out in November 2019 (see above on how to identify survey roll-out)
- Calendar length: Calendar length in months, either 36 or 48. All PMA countries are 36

 $\overline{a}$ <sup>25</sup> Available by country in Annex 5

months, unless the survey rolled out in November or December. If the survey rolled out in November or December, the calendar length is 48.

**Analysis:** The Stata code for generating discontinuation rates is available on PMA's Public GitHub repository [PMA\\_Analyses\\_Public](https://github.com/PMA-DM/PMA_Analyses_Public)

Recent Births/Pregnancies Unintended

**Description:** Percentage of most recent births in the past five years, including current pregnancies, to females ages 15 to 49 years that are reported to be mistimed (wanted later) or unwanted.

#### **Definition of Terms:** NA

## **Calculation:**

*Recent births unintended= Weighted number of women ages 15 to 49 years, currently pregnant or x 100 Weighted number of women currently pregnant or haven given birth in the past 5 years, reporting the pregnancy or latest birth was unwanted or mistimed who have given birth in the past 5 years*

## **Numerator:**

- 1. Weighted number of women who are currently pregnant and report that the pregnancy was unwanted or mistimed
- 2. Weighted number of women who gave birth in the past five years and report that the most recent birth was unwanted or mistimed

## **Denominator:**

- 1. Number of women ages 15 to 49 years who are currently pregnant
- 2. Number of women ages 15 to 49 years who gave birth in the past five years

**Data Source:** PMA/Core Female Questionnaire, respondents who are currently or recently pregnant (last five years)

*Questions:* 

- 1. "At the time you became pregnant, did you want to become pregnant then, did you want to wait until later, or did you not want to have any/any more children at all?"
- 2. "When was your most recent birth?"

**Variable:** *pregnancy\_last\_desired, pregnancy\_current\_desired,* and *recent\_birth*

**Analysis:** Weight – *FQweight* *Suggested stratifiers* – marital status, education, urban/rural status, age, geographic region (depending on country), wealth status

```
Sample Stata code (de facto women only)*:
      use female defacto lastbirth.dta, clear
      keep if tsinceb<60
      tabulate pregnancy last desired [aw=FQweight]
OR
      tabulate pregnancy current desired [aw=FQweight]
```
\* Stata code for generating *tsinceb* below (female\_defacto\_lastbirth.dta dataset)

**Notes:** *pregnancy\_last\_desired, pregnancy\_current\_desired* and *tsinceb* can be combined to construct a variable for wantedness of current or last birth occurring within the last five years (60 months). *tscineb* is constructed using the variables *doi\_corrected* and *recent\_birth* and represents the amount of time in months between the interview date and the woman's most recent birth. The Stata code for this is below.

```
Sample Stata code (de facto women only):
     use female defacto.dta, clear
     split doi corrected, gen(doi)
     gen doimointh=doi_1
            replace doimonth=lower(doimonth)
            replace doimonth="1" if doimonth=="jan"
            replace doimonth="2" if doimonth=="feb"
            replace doimonth="3" if doimonth=="mar"
            replace doimonth="4" if doimonth=="apr"
            replace doimonth="5" if doimonth=="may"
            replace doimonth="6" if doimonth=="jun"
            replace doimonth="7" if doimonth=="jul"
            replace doimonth="8" if doimonth=="aug"
           replace doimonth="9" if doimonth=="sep"
            replace doimonth="10" if doimonth=="oct"
           replace doimonth="11" if doimonth=="nov"
           replace doimonth="12" if doimonth=="dec"
     gen doiyear=doi_3
     destring doimonth doiyear, replace
     gen doicmc=(doiyear-1990)*12+doimonth
     split recent birth, gen(lastbirth ) parse(-)
     rename lastbirth_1 lastbirthyear
     rename lastbirth_2 lastbirthmonth
     drop lastbirth_*
      * Destring last birth month and year variables 
     destring lastbirth*, replace
      * Replace last birth month and year equal to missing is year is 2030 
      (i.e. missing)
     replace lastbirthmonth=. if lastbirthyear==2030
     recode lastbirthyear 2030=. 
      * Generate last birth data in century month code
     gen lastbirthcmc=(lastbirthyear-1900)*12+lastbirthmonth
      * Generate time since last birth in months variable
     gen tsinceb=doicmc-lastbirthcmc
     save female_defacto_lastbirth.dta, replace
```
#### **Sample Stata code (***de facto* **women only):**

```
use female_defacto.dta, clear
generate wanted=1 if pregnancy_last_desired==1 | /// 
     pregnancy current desired==1
replace wanted=2 if pregnancy_last_desired==2 | /// 
     pregnancy current desired==2
replace wanted=3 if pregnancy_last_desired==3 | ///
     pregnancy current desired==3
```
save female defacto wanted.dta, replace

Section 2: Quality of Family Planning Services and Counseling Method Information Index Plus

**Description:** Percentage of modern method users who reported that their provider informed them about other methods, side effects of chosen method and, if informed of side effects, what to do if they experience them, and told that they could switch to a different method in the future at the time of receipt of their current method

### **Definition of Terms:** NA

#### **Calculation:**

Method information index plus

 $= -$ Weighted number of women who report they received information on other methods, were informed of side effects and what to do if experiencing side effects, and were told that they could switch to a different method in the future by their provider at the time they recieved their current contraceptive method  $- x 100$ 

Weighted number of women ages 15 to 49 years using a modern contraceptive method

**Numerator:** Weighted number of women ages 15 to 49 years using a modern contraceptive method who meet each of the following criteria:

- 1. Received information on other methods
- 2. Were informed of side effects of chosen method
- 3. IF INFORMED OF SIDE EFFECTS, were informed of what to do if experience side effects
- 4. Were told that they could switch to a different method in the future

**Denominator:** Weighted number of women ages 15 to 49 years currently using a modern contraceptive method

**Data Source:** PMA/Core Female Questionnaire, all respondents using a modern contraceptive method except LAM

*Questions:*

- 1. "When you obtained your current method, were you told by the provider about side effects or problems you might have with a method to delay or avoid getting pregnant?"
- 2. IF INFORMED OF SIDE EFFECTS "Were you told what to do if you experienced side effects?"
- 3. "At that time, were you told by the family planning provider about methods of family planning other than your current method that you could use?"
- 4. "At that time, were you told that you could switch to a different method in the future?"

**Variable:** *fp\_told\_other\_methods, fp\_side\_effects, fp\_side\_effects\_instructions, fp\_told\_switch.* The four aforementioned variables can be combined to construct a variable for *method\_information\_index.*

```
Sample Stata code (de facto women only):
      use female defacto.dta, clear
      generate method_information_index_plus=0 if mcp==1
            replace method information index plus=1 if ///fp told other methods==1 & fp_side_effects==1 & ///
           fp side effects information & mcp==1
      save female defacto miiplus.dta, replace
```
#### **Analysis:**

*Weight* – *FQweight*

*Suggested stratifiers* – marital status, education, urban/rural status, age, geographic region (depending on country), wealth status

```
Sample Stata code (de facto women only):
      use female defacto miiplus.dta, clear
      tabulate method information index plus [aw=FQweight]
```
**Notes:** The questions used for this index were originally asked of all modern contraceptive users. Starting in 2017 the questions are no longer asked of LAM users.

Percent of Women Who Discussed Family Planning with Provider/CHW

**Description:** Percentage of women ages 15 to 49 years who discussed family planning when visited by a health worker or during a visit to a health facility in the last 12 months

## **Definition of Terms:** NA

#### **Calculation:**

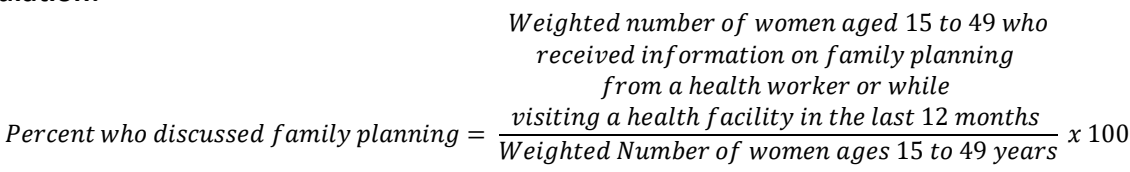

#### **Numerator:**

- 1. Weighted number of women ages 15 to 49 years who were visited by a health worker and discussed family planning in the last 12 months
- 2. Weighted number of women ages 15 to 49 years who visited a health facility and discussed family planning in the last 12 months

**Denominator:** Weighted number of women ages 15 to 49 years

**Data Source:** PMA/Core Female Questionnaire, all respondents *Questions:* 

- 1. "In the last 12 months, were you visited by a community health worker who talked to you about family planning?"
- 2. "In the last 12 months, have you visited a health facility or camp for care for yourself or your children?" IF YES, "Did any staff member at the health facility speak to you about family planning methods?"

**Variable:** *visited\_by\_health\_worker*, *facility\_fp\_discussion*. *visited\_by\_health\_worker* and *facility\_fp\_discussion* can be combined to construct a *healthworkerinfo* variable.

```
Sample Stata code (de facto women only):
     use female defacto.dta, clear
     generate healthworkerinfo=0
          replace healthworkerinfo=1 if visited_by_health_worker==1 ///
           | facility_fp_discussion==1 
      save female defacto healthworker.dta, replace
```
**Analysis:** *Weight* – *FQweight* *Suggested stratifiers* – marital status, education, urban/rural status, age, geographic region (depending on country), wealth status

```
Sample Stata code (de facto women only):
      use female defacto healthworker.dta, replace
     tabulate healthworkerinfo [aw=FQweight]
```
## Section 3: Partner Dynamics

Percent of women whose partner knows they are using FP

**Description:** Percent of women ages 15 to 49 years who are using a modern, female controlled method, and whose partner is aware that they are using the method

#### **Definition of Terms:**

*Modern, female controlled method:* Female sterilization, IUD, Implant, Injectable (IM), Injectable (SC),Pill, Standard Days/Cycle Beads, Emergency Contraception, Diaphragm

#### **Calculation:**

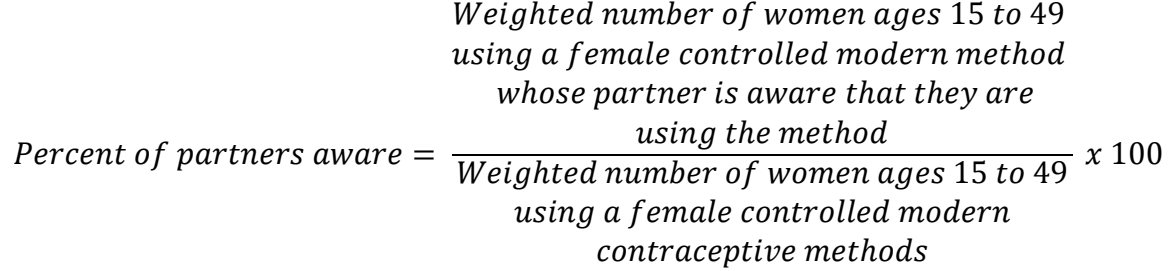

#### **Numerator:**

Weighted number of women ages 15 to 49 years who are using a female controlled modern method and whose partner is aware that they are using that method

**Denominator:** Weighted number of women ages 15-49 using a female controlled modern method

**Data Source:** PMA/Core Female Questionnaire, all respondents

*Questions:* 

- 1. "Are you or your partner currently doing something or using any method to delay or avoid getting pregnant?"
- 2. IF YES, "Which method or methods are you using?"
- 3. IF MODERN FEMALE CONTROLLED METHOD "Does your husband/partner know that you are using [CURRENT METHOD]?"

## **Variable:** *partner\_know*

#### **Analysis**

#### *Weight* – *FQweight*

*Suggested stratifiers* – marital status, education, urban/rural status, age, geographic region (depending on country), wealth status

#### **Sample Stata code (***de facto* **women only):**

use female defacto.dta, clear

tabulate partner\_know if mcp==1 [aw=FQweight]

Percent of women who discussed the decision to delay or avoid pregnancy with their partner before starting to use FP

**Description:** Percent of women ages 15 to 49 years who are using a modern, female controlled method, and who discussed the decision to delay or avoid pregnancy with their partner before starting to their current FP method

## **Definition of Terms:**

*Modern, female controlled method:* Female sterilization, IUD, Implant, Injectable (IM), Injectable (SC),Pill, Standard Days/Cycle Beads, Emergency Contraception, Diaphragm

## **Calculation:**

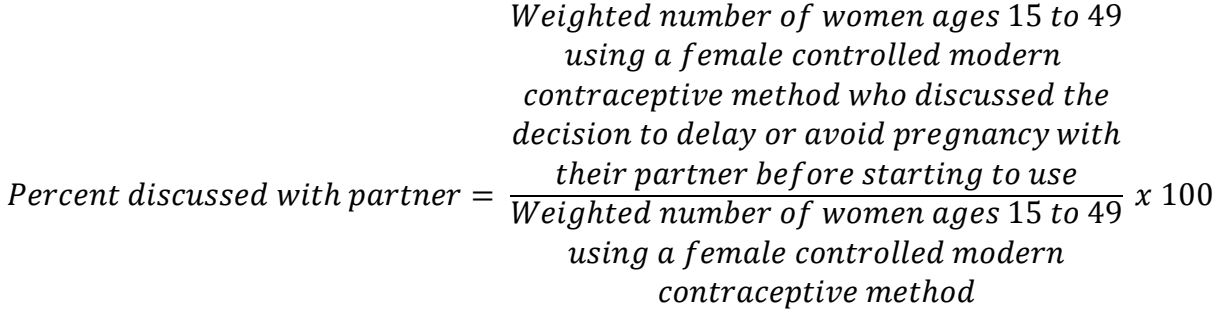

## **Numerator:**

Weighted number of women ages 15 to 49 years who are using a female controlled modern method and who discussed the decision to delay or avoid pregnancy with their partner before starting to use the method

**Denominator:** Weighted number of women ages 15-49 using a female controlled modern method

**Data Source:** PMA/Core Female Questionnaire, all respondents

*Questions:* 

- 1. "Are you or your partner currently doing something or using any method to delay or avoid getting pregnant?"
- 2. IF YES, "Which method or methods are you using?"
- 3. IF MODERN FEMALE CONTROLLED METHOD "Before you started using [CURRENT METHOD], had you discussed the decision to delay or avoid pregnancy with your husband/partner?

## **Variable:** *partner\_decision*

## **Analysis**

#### *Weight* – *FQweight*

*Suggested stratifiers* – marital status, education, urban/rural status, age, geographic region (depending on country), wealth status

```
Sample Stata code (de facto women only):
```
use female defacto.dta, clear

tabulate partner\_decision if mcp==1 [aw=FQweight]

Percentage of Women Who Decided to Use Their Family Planning Method Jointly with Their Husbands/Partner

**Description:** Percent of women ages 15 to 49 years who use a method of family planning and who discussed the decision to delay or avoid pregnancy with their partner before starting to their current FP method

## **Definition of Terms:** NA

#### **Calculation:**

*Family Planning Decision Making* – To Use = Weighted number of women ages 15 to 49 using a contraceptive method who say that the decision to use family planning was made jointly with her husband/partner  $We is hard number of women ages 15 to 49  $^{\circ}$  x 100$ using a method of contraception

#### **Numerator:**

Weighted number of women ages 15 to 49 years who are using a contraceptive method and who say that the decision to use family planning was made jointly with her partner

**Denominator:** Weighted number of women ages 15-49 using a contraceptive method

**Data Source:** PMA/Core Female Questionnaire, all respondents

*Questions:* 

- 1. "Are you or your partner currently doing something or using any method to delay or avoid getting pregnant?"
- 2. IF YES, "Would you say that using contraception is mainly your decision, mainly your husband/partner's decision or did you both decide together?"

#### **Variable:** *partner\_overall*

#### **Analysis**

*Weight* – *FQweight*

*Suggested stratifiers* – marital status, education, urban/rural status, age, geographic region (depending on country), wealth status

#### **Sample Stata code (***de facto* **women only):** use female defacto.dta, clear

tabulate partner overall [aw=FQweight]

Percentage of Women Who Decided to Not Use Family Planning Jointly with Their Husbands/Partner

**Description:** Percent of women ages 15 to 49 years who are not using a method of family planning and who discussed the decision to not use with their partner

#### **Definition of Terms:** NA

#### **Calculation:**

*Family Planning Decision Making* − Not to use  $=\frac{100 \text{ m/s}}{Weighted number of women ages 15 to 49} \times 100$ Weighted number of women ages 15 to 49 not using a contraceptive method who say that the decision to not use family planning was made jointly with her husband/partner not using a method of contraception

#### **Numerator:**

Weighted number of women ages 15 to 49 years who are not using a contraceptive method and who say that the decision to not use family planning was made jointly with her partner

**Denominator:** Weighted number of women ages 15-49 not using a contraceptive method

**Data Source:** PMA/Core Female Questionnaire, all respondents

*Questions:* 

- 1. "Are you or your partner currently doing something or using any method to delay or avoid getting pregnant?"
- 2. IF NO, "Would you say that not using contraception is mainly your decision, mainly your husband/partner's decision or did you both decide together?"

**Variable:** *why\_not\_decision*

#### **Analysis**

*Weight* – *FQweight*

*Suggested stratifiers* – marital status, education, urban/rural status, age, geographic region (depending on country), wealth status

# **Sample Stata code (***de facto* **women only):**

use female defacto.dta, clear

tabulate why not decision [aw=FQweight]

## Section 4: Women and Girls' Empowerment

Exercise of choice (self-efficacy, negotiation) for family planning

*Proportion of women who feel confident telling their provider what is important when selecting a family planning method*

**Description:** Percent of women ages 15 to 49 years who feel confident telling their provider what is important when selecting a family planning method

## **Definition of Terms:** NA

#### **Calculation:**

Percent confident  $=$  -Weighted number of women aged  $15 - 49$  selecting specific level from five – point likert scale  $\frac{p \cos y \cos(y) + p \cos(y) + p \sin(y) + p \cos(y)}{p \cos(y) + p \cos(y) + p \cos(y$ 

#### **Numerator:**

Weighted number of women selecting specific level from five-point likert scale

- Strongly Disagree
- Disagree
- Neutral
- Agree
- Strongly Agree

**Denominator:** Weighted number of women ages 15-49

#### **Data Source:** PMA/Core Female Questionnaire, all respondents

*Question:* 

- 1. "Please indicate how much you think these statements could apply to you by indicating how strongly you agree or disagree with the statement:"
	- a. "I feel confident telling my provider what is important for me when selecting a family planning method"

#### **Variable:** *fp\_aut\_confident*

#### **Analysis**

*Weight* – *FQweight*

*Suggested stratifiers* – marital status, education, urban/rural status, age, geographic region (depending on country), wealth status

```
Sample Stata code (de facto women only):
```
use female defacto.dta, clear

tabulate fp\_aut\_confident [aw=FQweight]

*Proportion of women who agree with the statement "I can decide to switch from one FP method to another if I want to"*

**Description:** Percent of women ages 15 to 49 years who agree with the statement that they can decide to switch from one FP method to another if they would like to

## **Definition of Terms:** NA

## **Calculation:**

Percent decide to switch  $=$   $\frac{specific\ level\ from\ five\ -\ point\thinspace likert\ scale}{Weighted\ number\ of\ women\ ages\ 15\ to\ 49}\ x\ 100$ Weighted number of women selecting

## **Numerator:**

Weighted number of women selecting specific level from five-point likert scale

- Strongly Disagree
- Disagree
- Neutral
- Agree
- Strongly Agree

**Denominator:** Weighted number of women ages 15-49

## **Data Source:** PMA/Core Female Questionnaire, all respondents

*Question:* 

- 1. "Please indicate how much you think these statements could apply to you by indicating how strongly you agree or disagree with the statement:"
	- a. "I can decide to switch from one family planning method to another if I want to"

## **Variable:** *fp\_aut\_switch*

#### **Analysis**

*Weight* – *FQweight*

*Suggested stratifiers* – marital status, education, urban/rural status, age, geographic region (depending on country), wealth status

```
Sample Stata code (de facto women only):
     use female defacto.dta, clear
      tabulate fp_aut_switch [aw=FQweight]
```
Existence of choice (motivational autonomy) for family planning

*Proportion of women who agree with the statement "If I use FP, my body may experience side effects that will disrupt relations with my partner"*

**Description:** Percent of women ages 15 to 49 years who agree with the statement that using FP will cause side effects that will disrupt relations with her partner

## **Definition of Terms:** NA

## **Calculation:**

 = − Weighted number of women selecting Weighted number of women ages  $15 to 49$  x  $100$ 

## **Numerator:**

Weighted number of women selecting specific level from five-point likert scale

- Strongly Disagree
- Disagree
- Neutral
- Agree
- Strongly Agree

**Denominator:** Weighted number of women ages 15-49

## **Data Source:** PMA/Core Female Questionnaire, all respondents

*Question:* 

- 1. "Please indicate how much you think these statements could apply to you by indicating how strongly you agree or disagree with the statement:"
	- a. "If I use family planning, my body may experience side effects that will disrupt my relations with my husband/partner"

**Variable:** *fp\_aut\_disrupt*

#### **Analysis**

*Weight* – *FQweight*

*Suggested stratifiers* – marital status, education, urban/rural status, age, geographic region (depending on country), wealth status

```
Sample Stata code (de facto women only):
     use female defacto.dta, clear
```

```
tabulate fp aut disrupt [aw=FQweight]
```
*Proportion of women who agree with the statement "If I use FP, my children may not be born normal"*

**Description:** Percent of women ages 15 to 49 years who agree with the statement that using family planning will cause children to not be born normal

## **Definition of Terms:** NA

### **Calculation:**

Percent child not born normal  $=\frac{specific\ level\ from\ five\ --\ point\ likert\ scale}{Weighted\ number\ of\ women\ ages\ 15\ to\ 49}\ x\ 100$ Weighted number of women selecting

## **Numerator:**

Weighted number of women selecting specific level from five-point likert scale

- Strongly Disagree
- Disagree
- Neutral
- Agree
- Strongly Agree

**Denominator:** Weighted number of women ages 15-49

# **Data Source:** PMA/Core Female Questionnaire, all respondents

*Question:* 

- 1. "Please indicate how much you think these statements could apply to you by indicating how strongly you agree or disagree with the statement:"
	- a. "If I use family planning, my children may not be born normal"

## **Variable:** *fp\_aut\_abchild*

#### **Analysis**

*Weight* – *FQweight*

*Suggested stratifiers* – marital status, education, urban/rural status, age, geographic region (depending on country), wealth status

```
Sample Stata code (de facto women only):
     use female defacto.dta, clear
      tabulate fp aut abchild [aw=FQweight]
```
*Proportion of women who agree with the statement "There will be conflict in my relationship/marriage if I use FP"*

**Description:** Percent of women ages 15 to 49 years who agree with the statement that using family planning will cause conflict in their relationship or marriage

## **Definition of Terms:** NA

## **Calculation:**

Percent cause conflict  $=$   $\frac{specific\ level\ from\ five\ -point\ likely\ level\ per\ 0}{Weighted\ number\ of\ women\ ages\ 15\ to\ 49} \ x\ 100$ Weighted number of women selecting

#### **Numerator:**

Weighted number of women selecting specific level from five-point likert scale

- Strongly Disagree
- Disagree
- Neutral
- Agree
- Strongly Agree

**Denominator:** Weighted number of women ages 15-49

#### **Data Source:** PMA/Core Female Questionnaire, all respondents

*Question:* 

- 1. "Please indicate how much you think these statements could apply to you by indicating how strongly you agree or disagree with the statement:"
	- a. IF IN UNION "There will be conflict in my relationship/marriage if I use family planning"
	- b. IF NOT IN UNION "There could be conflict in my relationship/marriage if I use family planning"

**Variable:** Use *fp\_aut\_conflict\_willl* for women in union, and *fp\_aut\_conflict* for women who are not in union

## **Analysis**

*Weight* – *FQweight*

*Suggested stratifiers* – marital status, education, urban/rural status, age, geographic region (depending on country), wealth status

```
Sample Stata code (de facto women only):
      use female defacto.dta, clear
     tabulate fp_aut_conflict_will [aw=FQweight]
     tabulate fp_aut_conflict [aw=FQweight]
```
*Proportion of women who agree with the statement "If I use FP, I may have trouble getting pregnant the next time I want to"*

**Description:** Percent of women ages 15 to 49 years who agree with the statement that using family planning will make it difficult to get pregnant in the future

## **Definition of Terms:** NA

#### **Calculation:**

Percent trouble to get pregnant  $=\frac{specific\ level\ from\ five\ -\ point\ cluster\ scale}{Weighted\ number\ of\ women\ ages\ 15\ to\ 49}\ x\ 100$ Weighted number of women selecting

#### **Numerator:**

Weighted number of women selecting specific level from five-point likert scale

- Strongly Disagree
- Disagree
- Neutral
- Agree
- Strongly Agree

**Denominator:** Weighted number of women ages 15-49

#### **Data Source:** PMA/Core Female Questionnaire, all respondents

*Question:* 

- 1. "Please indicate how much you think these statements could apply to you by indicating how strongly you agree or disagree with the statement:"
	- a. "If I use family planning, I may have trouble getting pregnant the next time I want to"

## **Variable:** *fp\_aut\_diffpreg*

#### **Analysis**

*Weight* – *FQweight*

*Suggested stratifiers* – marital status, education, urban/rural status, age, geographic region (depending on country), wealth status

```
Sample Stata code (de facto women only):
     use female defacto.dta, clear
      tabulate fp aut diffpreg [aw=FQweight]
```
*Proportion of women who agree with the statement "If I use FP, my partner may seek another sexual partner"*

**Description:** Percent of women ages 15 to 49 years who agree with the statement that using family planning cause her partner to seek another sexual progress

## **Definition of Terms:** NA

#### **Calculation:**

Percent partner new partner  $=\frac{specific\ level\ from\ five\ -point\ likely\ level\ new\ per\ of\ women\ ages\ 15\ to\ 49}}{Weighted\ number\ of\ women\ ages\ 15\ to\ 49} \ x\ 100$ Weighted number of women selecting

#### **Numerator:**

Weighted number of women selecting specific level from five-point likert scale

- Strongly Disagree
- Disagree
- Neutral
- Agree
- Strongly Agree

**Denominator:** Weighted number of women ages 15-49

# **Data Source:** PMA/Core Female Questionnaire, all respondents

*Question:* 

- 1. "Please indicate how much you think these statements could apply to you by indicating how strongly you agree or disagree with the statement:"
	- a. "If I use family planning, my husband/partner may seek another sexual partner"

## **Variable:** *fp\_aut\_otherptr*

#### **Analysis**

*Weight* – *FQweight*

*Suggested stratifiers* – marital status, education, urban/rural status, age, geographic region (depending on country), wealth status

```
Sample Stata code (de facto women only):
     use female defacto.dta, clear
      tabulate fp aut otherptr [aw=FQweight]
```
Women's and Girl's Empowerment Sub-Scale for Family Planning

**Description:** The Women's and Girls' Empowerment (WGE) Index examines the existence of choice, exercise of choice, and achievement of choice domains across pregnancy, family planning, and sex outcomes. The Sub-Scale for Family Planning presents results for the existence and exercise of choice for family planning. A score of 5 on the subscale indicates the highest level of empowerment.

## **Definition of Terms:**

*Exercise of Choice:* Whether a woman experience self-efficacy and feel confident enough to negotiate family planning use

*Existence of Choice:* Whether a woman is motivated to use family planning

## **Calculation:**

 $Sub - Scale Score =$  $\sum \frac{\sum scores from seven WGE questions for each woman}{Number of questions recommended to by each woman.}$ Number of questions responded to by each woman Number of women ages 15 to 49 years

**Numerator:** Sum of the scores (1-5) for each of the seven WGE exercise of choice and existence of choice questions among all women ages 15 to 49 years divided by the number of questions answered by each woman

**Denominator:** Number of women ages 15 to 49 years

**Data Source:** PMA/Core Female Questionnaire, all respondents

*Questions:*

- 1. "Please indicate how much you think these statements could apply to you by indicating how strongly you agree or disagree with the statement:"
	- a. "I feel confident telling my provider what is important for me when selecting a family planning method"
	- b. "I can decide to switch from one family planning method to another if I want to"
	- c. "If I use family planning, my body may experience side effects that will disrupt my relations with my husband/partner."
	- d. "If I use family planning, my children may not be born normal"
	- e. IF IN UNION "There will be conflict in my relationship/marriage if I use family planning"
	- f. IF NOT IN UNION "There could be conflict in my relationship/marriage if I use family planning"
	- g. "If I use family planning, I may have trouble getting pregnant the next time I want to"
	- h. "If I use family planning, my husband/partner may seek another sexual partner"

#### **Variable:** *fp\_aut\_confident, fp\_aut\_switch, fp\_aut\_disrupt, fp\_aut\_abchild,*

*fp\_aut\_conflict\_willl, fp\_aut\_conflict, fp\_aut\_diffpreg,* and *fp\_aut\_otherptr* can be combined to generate a mean score variable

```
Sample Stata code (de facto women only):
      use female defacto.dta, clear
      gen fp_aut_conflict_combine=.
            replace fp_aut_conflict_combine=1 if fp_aut_conflict==1 | ///
                   fp_aut_conflict_will==1
            replace \overline{f} p aut conflict combine=2 if fp aut conflict==2 | ///
                   fp_aut_conflict_will==2
            replace \overline{f} p aut conflict combine=3 if fp aut conflict==3 | ///
                  fp_aut_conflict_will==3
            replace \overline{fp} aut conflict combine=4 if fp aut conflict==4 | ///
                   fp_aut_conflict_will==4
            replace fp aut conflict combine=5 if fp aut conflict==5 | ///fp_aut_conflict_will==5
      egen fp_wge_combine=rowmean(fp_aut_confident fp_aut_switch
      fp_aut_disrupt_fp_aut_abchild \overline{fp} aut_conflict_combine fp_aut_conflict
      f_{\rm p} aut diffpreg f_{\rm p} aut otherptr)
      label variable fp wge combine "Mean combined FP WGE score"
      gen wge_scoreround=.
            replace wgescore round=1 if fp wge combine>=1 & fp wge combine<=2
            replace wgescore round=2 if fp_wge_combine>2 & fp wge_combine<=3
            replace wgescore round=3 if fp wge combine>3 & fp wge combine<=4
            replace wgescore round=4 if fp wge combine>4 & fp wge combine<=5
            replace wgescore round=5 if fp wge combine==5
      save female defacto wgescore.dta, replace
```
#### **Analysis:**

*Weight* – *FQweight*

*Suggested stratifiers* – marital status, education, urban/rural status, age, geographic region (depending on country), wealth status, mCP, intent to use contraception

```
Sample Stata code (de facto women only):
     use female defacto wgescore.dta, clear
      tabulate wge scoreround [aw=FQweight]
```
**Notes:** In the brief, a WGE score of 5 indicates highest empowerment. In the provided code, a WGE score of 1 indicates highest empowerment. To generate WGE scores that match the PMA brief, you need to flip the scores before generating the *fp\_wge\_combine* variable
# Section 5: Attitudes Towards Contraception

Percent of women who agree with the statement "Adolescents who use FP are promiscuous"

# **Definition of Terms:** NA

# **Calculation**

#### Percent promiscuous adolescents  $=$   $-$ Weighted number of women ages 15 to 49 who select sepecific level from  $four$  – point likert scale Weighted number of women ages 15 to 49 years  $-x 100$

# **Numerator:**

Weighted number of women selecting specific level from four-point likert scale

- Strongly Disagree
- Disagree
- Agree
- Strongly Agree

**Denominator:** Weighted number of women ages 15-49

**Data Source:** PMA/Core Female Questionnaire, all respondents *Question:* 

- 1. "Now we would now like to know about your personal opinions about these issues. Do you strongly agree, agree, disagree, strongly disagree with the following statements?:"
	- a. "Adolescents who use family planning are promiscuous"

# **Variable:** *fp\_think\_promis*

# **Analysis**

*Weight* – *FQweight*

*Suggested stratifiers* – marital status, education, urban/rural status, age, geographic region (depending on country), wealth status

```
Sample Stata code (de facto women only):
     use female defacto.dta, clear
      tabulate fp_think_promis [aw=FQweight]
```
Percent of women who agree with the statement "Family planning is only for married women"

**Definition of Terms:** NA

**Calculation** 

#### Percent fp only married  $=$   $-$ Weighted number of women ages 15 to 49 who select sepecific level from four – point likert scale Weighted number of women ages 15 to 49 years  $-x 100$

# **Numerator:**

Weighted number of women selecting specific level from four-point likert scale

- Strongly Disagree
- Disagree
- Agree
- Strongly Agree

**Denominator:** Weighted number of women ages 15-49

**Data Source:** PMA/Core Female Questionnaire, all respondents *Question:* 

- 1. "Now we would now like to know about your personal opinions about these issues. Do you strongly agree, agree, disagree, strongly disagree with the following statements?:"
	- a. "Family planning is only for women who are married"

**Variable:** *fp\_think\_onlymar*

# **Analysis**

*Weight* – *FQweight*

*Suggested stratifiers* – marital status, education, urban/rural status, age, geographic region (depending on country), wealth status

```
Sample Stata code (de facto women only):
     use female defacto.dta, clear
      tabulate fp_think_onlymar [aw=FQweight]
```
Percent of women who agree with the statement "Family planning is only for women who don't want any more children"

# **Definition of Terms**: NA

# **Calculation**

#### Percent no children  $=$   $-$ Weighted number of women ages 15 to 49 who select sepecific level from  $four$  – point likert scale Weighted number of women ages 15 to 49 years  $-x 100$

# **Numerator:**

Weighted number of women selecting specific level from four-point likert scale

- Strongly Disagree
- Disagree
- Agree
- Strongly Agree

**Denominator:** Weighted number of women ages 15-49

**Data Source:** PMA/Core Female Questionnaire, all respondents *Question:* 

- 1. "Now we would now like to know about your personal opinions about these issues. Do you strongly agree, agree, disagree, strongly disagree with the following statements?:"
	- a. "Family planning is only for women who don't want any more children"

# **Variable:** *fp\_think\_nomore*

# **Analysis**

*Weight* – *FQweight*

*Suggested stratifiers* – marital status, education, urban/rural status, age, geographic region (depending on country), wealth status

```
Sample Stata code (de facto women only):
      use female defacto.dta, clear
      tabulate fp_think_nomore [aw=FQweight]
```
Percent of women who agree with the statement "People who use family planning have a better quality of life"

# **Definition of Terms**: NA

**Calculation** 

#### Percent quality life  $=$   $-$ Weighted number of women ages 15 to 49 who select sepecific level from four – point likert scale Weighted number of women ages 15 to 49 years  $-x 100$

# **Numerator:**

Weighted number of women selecting specific level from four-point likert scale

- Strongly Disagree
- Disagree
- Agree
- Strongly Agree

**Denominator:** Weighted number of women ages 15-49

**Data Source:** PMA/Core Female Questionnaire, all respondents *Question:* 

- 1. "Now we would now like to know about your personal opinions about these issues. Do you strongly agree, agree, disagree, strongly disagree with the following statements?:"
	- a. "People who use family planning have a better quality of life"

# **Variable:** *fp\_think\_lifestyle*

# **Analysis**

*Weight* – *FQweight*

*Suggested stratifiers* – marital status, education, urban/rural status, age, geographic region (depending on country), wealth status

```
Sample Stata code (de facto women only):
      use female defacto.dta, clear
      tabulate fp_think_lifestyle [aw=FQweight]
```
Section 6: Reproductive Timeline

Average Number of Children at First Contraceptive Use

**Description:** Average number of living children at first contraceptive use

**Definition of Terms:** NA

**Calculation:**

$$
Average number of children = \frac{\Sigma number of living children at first contract the use}{Number of women ages 15 to 49 years who have}
$$
  
ever used contraction and given birth

**Numerator:** Sum of the reported number of living children at first contraceptive use among all women ages 15 to 49 years who have ever used contraception. Women who did not have children at the time of first use are included as 0.

**Denominator:** Number of women ages 15 to 49 years who have ever used contraception and given birth

**Data Source:** PMA/Core Female Questionnaire, all respondents who have ever used contraception *Question:* "How many living children did you have [when you first used a method to delay or avoid getting pregnant], if any?"

**Variable:** *age\_at\_first\_use\_children*

**Analysis:** *Weight* – *FQweight*

```
Sample Stata code (de facto women only):
      use female_defacto.dta, clear
      tabulate age at first use children [aw=FQweight]
```
Median Age at First Sex

**Description:** Median age at first sex

**Definition of Terms:** Median is defined as the middle age, or the age separating the youngest half from the oldest half of the distribution. In terms of first sex, it is the age by which half of the population had sexual intercourse for the first time.

**Calculation:**

 ${(n+1) \div 2}$  age value *Where n = the number of women ages 15 to 49 years who have had sexual intercourse*

**Numerator: NA**

**Denominator:** Number of women ages 15 to 49 years who have had sexual intercourse

**Data Source:** PMA/Core Female Questionnaire, all respondents who have ever had sexual intercourse

*Question:* "How old were you when you first had sexual intercourse?"

**Variable:** *age\_at\_first\_sex* is used to construct a variable for median age at first sex

```
Sample Stata code (de facto women only):
      use female defacto.dta, replace
      keep if age at first sex> = 15 & age at first sex<50
      gen one=1
      drop if age_at_first_sex ==.
      collapse (count) count=one [pweight=FQweight], ///
           by(age at first sex)
      sort age at first sex
      gen ctotal=sum(count)
      egen total=sum(count)
      gen cp=ctotal/total
      keep if (cp <= 0.5 \& cp[ n+1]>0.5) | ///
            (cp>0.5 \& cp[ n-1]<=0.5)local median=(0.5-cp[1]) / (cp[2]-cp[1]) * ///
            (age at first sex[2] - age at first sex[1]) ///
            + age at first sex[1] + 1gen median age at first sex=`median'
      save female defacto mafs.dta, replace
```
**Analysis:**

*Weight –* no weight should be used during analysis since the weight is applied during variable generation

```
Sample Stata code (de facto women only):
      use female defacto mafs.dta, clear
     tabulate median_age_at_first_sex
```
Median Age at First Marriage

**Description:** Median age at first marriage

**Definition of Terms:** Median is defined is the middle age, or the age separating the youngest half from the oldest half of the distribution. In terms of first marriage, it is the age by which half of the population was married for the first time.

# **Calculation:**

 ${(n+1) \div 2}$  age value *Where n = the number of women ages 25 to 49 years who have been married or in union*

# **Numerator: NA**

**Denominator:** Number of women ages 25 to 49 years who have had been married or in union

**Data Source:** PMA/Core Female Questionnaire, all respondents ages 25 to 49 who have ever been married

*Questions:* 

- 1. "Are you currently married or living together with a man as if married?" IF YES, OR DIVORCED SEPARATED OR A WIDOW:
	- 2. "In what month and year did you start living with your [FIRST] husband/partner?"

**Variable:** *firstmarriageyear, firstmarriagemonth, recentmarriageyear, recentmarriagemonth, times\_married in PMA, birthyear, and birthmonth* can be combined to generate a variable for age at first marriage (*agemarriage*). *agemarriage* is then used to construct a variable for median age at first marriage.

```
Sample Stata code (de facto women only):
      gen marriagecmc = (firstmarriageyear - 1900) \star 12 ///
           + firstmarriagemonth
      replace marriagecmc = (recentmarriageyear – 1900) * 12 ///
           + recentmarriagemonth if times married==1
      gen v011 = (birthyear - 1900) * 12 + birthdate month
      gen agemarriage = (\text{marriage cm} - \text{v011}) / 12save female defacto agemarriage.dta, replace
```

```
Sample Stata code (de facto women only):
      use female defacto agemarriage.dta, clear
      keep if FQ_age>=25
      gen one=1
      drop if agemarriage==.
      collapse (count) count=one [pweight=FQweight], ///
            by(agemarriage)
      sort agemarriage
      gen ctotal=sum(count)
      egen total=sum(count)
      gen cp=ctotal/total
      keep if (cp <= 0.5 \& cp[ n+1]>0.5) | ///
            (cp>0.5 \& cp[ n-1]<=0.5)local median=(0.5-cp[1]) / (cp[2]-cp[1]) * //(\text{agemarriage}[2] - \text{agemarriage}[1]) ///
            + agemarriage[1] + 1
      gen median_agemarriage=`median'
      save female defacto mam.dta, replace
```
#### **Analysis:**

*Weight –* no weight should be used since the weight is applied during variable generation

**Sample Stata code (***de facto* **women only):** use female defacto mam.dta, clear tabulate median\_agemarriage

**Notes:** The medians for age at first marriage can only be calculated if at least 50% of a population has been married. Therefore, PMA does not calculate median age of first marriage for adolescents, given that generally less than 50% of the adolescent population has been married.

Median Age at First Birth

**Description:** Median age at first birth

**Definition of Terms:** Median is defined is the middle age, or the age separating the youngest half from the oldest half of the distribution. In terms of first birth, it is the age by which half of the population has given birth for the first time.

**Calculation:**

 ${(n+1) \div 2}$  age value *Where n = the number of women ages 25 to 49 years who have given birth*

**Numerator: NA**

**Denominator:** Number of women ages 25 to 49 years who have given birth

**Data Source:** PMA/Core Female Questionnaire, all respondents ages 25 to 49 who have ever given birth

*Question:* 

- 1. "Now I would like to ask about all the births you have had during your life. Have you ever given birth?"
- 2. "When was your FIRST birth?"

**Variable:** *first\_birthSIF* and *birthdateSIF* can be combined to generate a variable for age at first birth (*agefirstbirth*). *agefirstbirth* is then used to construct a variable for median age at first birth.

```
Sample Stata code (de facto women only):
      gen agefirstbirth = hours(first_birthSIF-birthdateSIF) / 8765.81
OR
      gen agefirstbirth=(first_birthSIF-birthdateSIF)/365.25
      save female defacto firstbirth.dta, replace
```
# **Analysis:**

*Weight –* no weight should be used since the weight is applied during variable generation

```
Sample Stata code (de facto women only):
      use female defacto firstbirth.dta, replace
      keep if FQ age>=25 & ever birth==1
      gen one=1
      drop if agefirstbirth==.
      collapse (count) count=one [pweight=FQweight], ///
            by(agefirstbirth)
      sort agefirstbirth
      gen ctotal=sum(count)
      egen total=sum(count)
      gen cp=ctotal/total
      keep if (cp \leq 0.5 & cp[ n+1]>0.5) | ///
            (cp>0.5 \& cp[ n-1]\overline{&}=0.5)local median=(0.5-cp[1]) / (cp[2]-cp[1]) * ///
            (agefirstbirth[2] - agefirstbirth[1]) ///
            + agefirstbirth[1] + 1
      gen median agefirstbirth=`median'
      save female defacto mafb.dta, replace
```
**Sample Stata code (***de facto* **women only):** use female defacto mafb.dta, clear tabulate median\_agefirstbirth

**Notes:** The medians for age at first birth can only be calculated if at least 50% of a population has had sexual intercourse. Therefore, PMA does not calculate median age of first birth for adolescents, given that generally less than 50% of the adolescent population has given birth.

Median Age at First Contraceptive Use

**Description:** Median age at first contraceptive use

**Definition of Terms:** Median is defined as the middle age, or the age separating the youngest half from the oldest half of the distribution. In terms of first contraceptive use, it is the age by which half of the population has used contraception for the first time.

**Calculation:**

 $\{(n+1) \div 2\}$  age value *Where n = the number of women ages 15 to 49 years who have used a contraceptive method*

**Numerator: NA**

**Denominator:** Number of women ages 15 to 49 years who have used a contraceptive method

**Data Source:** PMA/Core Female Questionnaire, all respondents ages 15 to 49 years who have ever used contraception

*Question:* "How old were you when you first used a method to delay or avoid getting pregnant?"

**Variable:** age at first use is used to construct a variable for median age at first contraceptive use

```
Sample Stata code (de facto women only):
      use female defacto.dta, clear
      keep if FQ age>=15 & fp ever used==1
      gen one=1
      drop if age at first use==.
      collapse (count) count=one [pweight=FQweight], ///
            by(age at first use)
      sort age at first use
      gen ctotal=sum(count)
      egen total=sum(count)
      gen cp=ctotal/total
      keep if (cp \leq 0.5 & cp[ n+1]>0.5) | ///
            (cp>0.5 \& cp[ n-1]\overline{&}=0.5)local median=(0.5-cp[1]) / (cp[2]-cp[1]) * ///
            (age_at_first_use[2] - age_at_first_use[1]) ///
            + age at first use[1] + 1
      gen median age at first use=`median'
      save female defacto mafu.dta, replace
```
# **Analysis:**

*Weight –* no weight should be used since the weight is applied during variable generation

**Sample Stata code (***de facto* **women only):** use female defacto mafu.dta, clear tabulate median age at first use

Women Ages 18 to 24 Years Who Had First Sex by Age 18 Years

**Description:** Percent of women ages 18 to 24 years who had first sex by age 18 years

**Definition of Terms:**

**Calculation:**

Sex by age 18 years  $=$ Number of women who had sex by age 18 years  $\frac{1}{2}$   $\frac{1}{2}$ 

**Numerator:** Number of women who had sex by age 18 years

**Denominator:** Number of women ages 18 to 24 years

**Data Source:** PMA/Core Female Questionnaire, all respondents ages 18 to 24 years *Question:* "How old were you when you first had sexual intercourse?"

**Variable:** *FQ\_age* and *age\_at\_first\_sex* can be used to generate a binary variable for all women 18 to 24 years who had sex by age 18 years (*sex18*).

```
Sample Stata code (de facto women only):
     use female defacto.dta, clear
     generate sex18=0 if FQ_age>=18 & FQ_age<25
     replace sex18=1 if age at first sex>0 ///
           & age at first sex<18 & sex18==0
     save female defacto sex18.dta, clear
```
**Analysis:** *Weight* – *FQweight*

```
Sample Stata code (de facto women only):
     use female defacto sex18.dta, clear
      tabulate sex18 [aw=FQweight]
```
Women Ages 18 to 24 Years Who Were Married by Age 18 Years

**Description:** Percent of women ages 18 to 24 years who were married by age 18 years

#### **Calculation:**

Marriage by age 18 years  $=$ Number of women who were married by age 18 years Number of women age 18 to 24 years  $\chi$  100

**Numerator:** Number of women who were married by age 18 years

**Denominator:** Number of women age 18 to 24 years

**Data Source:** PMA/Core Female Questionnaire, all respondents ages 18 to 24 years *Question:* "In what month and year did you start living with your FIRST husband/partner?"

**Variable:** *FQ\_age* and *agemarriage*<sup>26</sup> can be used to generate a binary variable for all women 18 to 24 years who were married by age 18 (*married18*).

```
Sample Stata code (de facto women only):
     use female defacto.dta, clear
     gen married18=0 if FQ_age>=18 & FQ_age<25
      replace married18=1 if agemarriage<18 & married18==0
      save female defacto married18.dta, replace
```
**Analysis:** *Weight* – *FQweight*

```
Sample Stata code (de facto women only):
      use female defacto married18.dta, clear
      tabulate married18 [aw=FQweight]
```
**Notes:** NA

 $\overline{a}$ 

<sup>26</sup> Generation of the *agemarriage* variable is explained on page 80.

Women Ages 18 to 24 Who Gave Birth by Age 18 Years

**Description:** Percent of women ages 18 to 24 years who gave birth by age 18 years

#### **Calculation:**

Birth by age  $18$  years  $=$ Number of women who gave birth by age 18 years Number of women ages 18 to 24 years  $\chi$  100

**Numerator:** Number of women who gave birth by age 18 years

**Denominator:** Number of women ages 18 to 24 years

**Data Source:** PMA/Core Female Questionnaire, all respondents ages 18 to 24 years *Questions:*

- 1. "In what month and year were you born"
- 2. "When was your FIRST birth?"

**Variable:** *first\_birthSIF* and *birthdateSIF*. *first\_birthSIF* and *birthdateSIF* can be used to determine the age at which a woman had her first birth (*agefirstbirth*). This variable can then be used to create a binary variable representing the number of women ages 18 to 24 years who had their first birth by age 18 years.

```
Sample Stata code (de facto women only):
      use female defacto.dta, clear
      generate agefirstbirth= ///
           hours(first birthSIF- birthdateSIF)/8765.81
OR
      generate agefirstbirth= (first_birthSIF- birthdateSIF)/365.25
THEN
            generate birth18=. if FQ_age>=18 & FQ_age<25
           replace birth18=1 if agefirstbirth<18 & birth18==0
      save female defacto birth18.dta, replace
```
# **Analysis:**

*Weight* – *FQweight*

```
Sample Stata code (de facto women only):
      use female defacto birth18.dta, clear
```
tabulate birth18 [aw=FQweight]

Women Ages 18 to 24 Who Used Contraceptives by Age 18 Years

**Description:** Percent of women ages 18 to 24 years who used contraception by age 18 years

#### **Calculation:**

Contraception by age 18 years  $=$ Number of women who used contraception by age  $18$  years  $x 100$ Number of women age 18 to 24 years

**Numerator:** Number of women who used contraception by age 18 years

**Denominator:** Number of women age 18 to 24 years

**Data Source:** PMA/Core Female Questionnaire, all respondents ages 18 to 24 years *Question:* "How old were you when you first used a method to delay or avoid getting pregnant?"

**Variable:** *FQ\_age* and *age\_at\_first\_use* can be used to generate a binary variable for all women 18 to 24 years who had used contraception by age 18 years (*fp18*).

```
Sample Stata code (de facto women only):
     use female defacto.dta, clear
     generate fp18=0 if FQ_age>=0 & FQ_age<25
     replace fp18=1 if age at first use>0 ///
            & age at first use <18 & Fp18==0save female defacto fp18.dta, replace
```
**Analysis:** *Weight* – *FQweight*

```
Sample Stata code (de facto women only):
      use female defacto fp18.dta, clear
      tabulate fp18 [aw=FQweight]
```
# SDP-Related Female Indicators

Percent of women who obtained method from a public health facility

**Description:** Percent of women using a modern contraceptive method who obtained the method from a public facility

**Calculation:**

Obtained in public facility  $=$ Weighted number of women aged 15 to 49 who are currently using a modern contraception and obtained the method from a public facility Weighted number of women aged 15 to 49 who currently use a modern contraceptive method  $- x 100$ 

**Numerator:** Weighted number of women aged 15 to 49 years who are currently using a modern contraceptive method and obtained the method from a public facility

**Denominator:** Weighted number of women aged 15 to 49 years who currently use a modern contraceptive method

**Data Source:** PMA/Core Female Questionnaire, all respondents ages 18 to 24 years *Question:* "You first started using [CURRENT METHOD] On [DATE]. Where did you or your partner get it at that time?"

**Variable:** *fp\_provider\_rw* can be used to generate a variable to identify where a woman and/or her partner procured the contraceptive method. Public facilities are coded 1-19 and private facilities are coded as 20-39

```
Sample Stata code (de facto women only):
     use female defacto.dta, clear
     recode fp provider rw (1/19=1 "Public") (-88 -99=0) ///
            (nonmiss=0 "Not Public"), gen(publicfp_rw)
      save female defacto publicfp.dta, replace
```
**Analysis:** *Weight* – *FQweight*

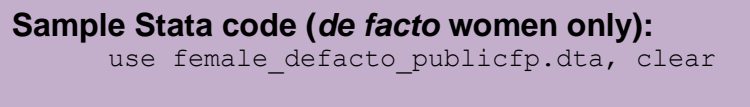

tabulate publicfp\_rw [aw=FQweight]

# Service Delivery Point Questionnaire

# **Sampling**

PMA Service Delivery Point (SDP) sample represent SDPs that are administratively and geographically accessible by population sampled for household and female surveys.<sup>27</sup> Thus, SDPs are selected based on the selection of the enumeration areas (EAs) used for the household and female surveys, that is, the administrative and geographic link to the EAs. The sample includes both public and private SDPs. For public SDPs, <sup>28</sup>primary-, secondary-, or tertiary-level facilities that are assigned to serve the EA are selected, regardless of their location. Meanwhile, private SDPs are only included in the sample if they fall within the geographic boundaries of the EA. In typical low-resource settings, each EA is expected to have on average one private SDP, such as a pharmacy, within its boundary and approximately two to three public SDPs designated for the area. The number of public SDPs per EA varies across countries, depending on health systems.

Private SDPs are listed concurrently with household listing in the EA. Once all private SDPs are listed, up to three are selected for the SDP questionnaire. A list of public SDPs designated to cover the residents of each EA is provided by the district/local health authorities. All sampled SDPs can be linked to the index EA. In the event that a larger public SDP serves multiple EAs in the sample, the SDP can be linked to all associated EAs. This enables subsequent linkage to the household and female interviews.

# Data Structure

The dataset includes all SDPs that were selected, including sampled SDPs that refused or did not complete the survey for any reason. Interview results are available in the variable: *SDP\_result*.

Each observation in the dataset refers to an individual SDP. Each SDP in the dataset has a unique ID called *facility\_ID*. There should be no duplicate *facility\_ID* in the dataset of one round. If the SDP is interviewed in multiple rounds, it will have the same facility ID across rounds to enable linking.

# Inclusion Criteria for Analysis

Inclusion of relevant observations in analyses is critical for correct calculation of indicators. For all analyses at the SDP level, use completed interviews only.

 $\overline{a}$ <sup>27</sup> The sample is not necessarily representative of SDPs in the country or subgeography, since facility distribution does not necessarily follow population distribution of the country.

<sup>&</sup>lt;sup>28</sup> Public facilities are defined as government run, while private facilities are nongovernment run.

To achieve the SDP sample, the following criteria is used:

1. Keep if *SDP\_result* is completed (1)

```
Sample Stata code:
      keep if SDP_result==1
      save SDP.dta, replace
```
# Analysis and Interpretation

# Weighting

PMA does not weight its SDP results during analysis because the sample includes all eligible SDPs.<sup>29</sup> However, *EAweight* (inverse of the EA selection probability) is included in the PMA SDP dataset, and it can be used if the analyst would like to link EA weights to the SDP dataset. More information on PMA sampling can be found on the [PMA website.](https://www.pmadata.org/data/survey-methodology)

# Disaggregation

 $\overline{a}$ 

In addition to service delivery and indicators, PMA collects descriptive and geographic data for each SDP. This information can be used to provide descriptive statistics on each indicator of interest for analysis. PMA datasets include facility type and managing authority for each SDP. All SDP indicators in this handbook can be stratified by these variables.

**Facility Type** (*facility\_type*): Facility types are specific to each country. Potential facility types include the following:

- Hospital: The top end of a continuum of care. Can be private or public.
- Health center: Smaller than hospitals, and lower on the continuum of care. Usually headed by a medical assistant and provide midwifery, lab, public health, environment and nutrition services. Only government operated.
- Health clinic: Smaller than health centers and are generally not operated by the government. Can either provide a range of health services or be specialized providers.
- Pharmacy: Run by licensed pharmacists and are certified to carry a range of drugs and health supplies, including antibiotics and family planning methods. Pharmacies must be independent from a larger health facility.
- Chemist: Not run by pharmacists, however they can provide some health products such as birth control and aspirin. Chemists are not licensed to provide antibiotics.
- Retail outlet: Includes a store such as a supermarket or gas station store that sells any health products. Retail outlets do not include kiosks. If the retail outlet ONLY sells condoms and no other family planning product, it is not listed as an SDP.
- Other: Any other health provider, such as maternity waiting homes or herbalists.

 $29$  In rare cases where one EA has more than three private SDPs within its boundaries, three are selected randomly.

**Managing Authority** (*managing\_authority*): The managing authority of each SDP. There are typically five possible responses, and numeric code in the dataset is presented in the parenthesis.

- Government (1): Managed by the national, regional, or district government
- NGO (2): Managed by a nongovernmental organization that is not affiliated with a church or religious group and is not run for profit
- Faith-based organization (3): Managed by a faith-based organization
- Private (4): Owned by an individual or business that is run commercially
- Other (5): Does not correspond to any of the other categories

Depending on the sample size, it may not be possible to produce estimates. Therefore, it is important to check the number of SDPs that respond to a given question before performing an analysis. In PMA publicly available indicator tables, results generated from 10 to 25 SDPs in the denominator are italicized, while results generated from fewer than 10 SDPs in the denominator are replaced with "–".

# Interpretation of Results

Results should not be interpreted as the percentage of facilities that serve a nationally representative population. They do not represent the percent of regional or national facilities that possess a certain characteristic (e.g., offer family planning services). Due to the panel design, facilities are linked across multiple phases using *facility\_ID*.

# Indicators

Stockouts (Day of Interview or in Last Three Months)

**Description:** Percentage of facilities offering a method with a stockout of that method either on the day of the interview, or during the three months prior to the interview among facilities offering family planning services.

**Definition of Terms:** An SDP can experience a stockout of any tangible contraceptive method, which could include: implants, intrauterine device (IUD), depot medroxyprogesterone acetate (DMPA), subcutaneous DMPA (DMPA-SC), pills, emergency contraception (EC), male condoms, female condoms, diaphragms, foam, cycle beads, and the N tablet. Not all methods are included in every country. This indicator is calculated for each individual method offered by the facility.

# **Calculation:**

Percent of SDPs with a stockout on the day of the interview  $=$ Number of SDPs experiencing a method stockout on the day of the interview  $\frac{1}{100}$  Scotting on the day of the their view<br>Number of SDPs of fering family planning  $x$  100

Percent of SDPs with a stockout in the last 3 months  $=$ Number of SDPs with a method <u>stockout in the last 3 months</u><br>Number of SDPs of fering family planning x 100

# **Numerator:**

- 1. Number of SDPs experiencing a stockout of an offered method on the day of the interview
- 2. Number of SDPs with a method stockout of an offered method in the last three months

**Denominator:** Number of SDPs interviewed that offer that method

**Data Source:** PMA/Core Service Delivery Point Survey, all family planning providers *Questions:*

- 1. "You mentioned that you typically provide [*method*] at this facility, can you show them to me"
- 2. IF OUT OF STOCK "How many days has [*method*] been out of stock?"
- 3. IF IN STOCK "Has [*method*] been out of stock at any time in the last 3 months?"

# **Variable:**

*stockout\_days\_implants stockout\_3mo\_implants stockout\_days\_iud stockout\_3mo\_iud stockout\_days\_sayana\_press stockout\_3mo\_sayana\_press stockout\_days\_depo\_provera stockout\_3mo\_depo\_provera stockout\_days\_pills* 

*stockout\_3mo\_pills stockout\_days\_ec stockout\_3mo\_ec stockout\_days\_male\_condoms stockout\_3mo\_male\_condoms stockout\_days\_female\_condoms stockout\_3mo\_female\_condoms stockout\_days\_diaphragm stockout\_3mo\_diaphragm* 

*stockout\_days\_foam stockout\_3mo\_foam stockout\_days\_beads stockout\_3mo\_beads stockout\_days\_othermod stockout\_3mo\_othermod* **Analysis:**

```
Sample Stata code*:
      use SDP.dta, clear
      keep if fp_offered==1
      tabulate stockout days implants
      tabulate stockout 3mo implants
```
\*This tabulation can be done with any of the above-listed variables

Main Reason for Stockout

**Description:** Main reason that provided contraceptive method was out of stock on the day of the interview

**Definition of Terms:** Potential reasons for stockout include: did not place order for shipment, ordered but did not receive shipment, did not order right quantities, ordered but did not receive right quantities, unexpected increase in consumption, or other. This question seeks to identify the **main reason** for the stockout, even if there were multiple reasons

# **Calculation:**

Main Reasons for Stockout  $=$   $-$ Number of SDPs citing specific reason for stockout of a method Number of SDPs of fering specific contraceptive method  $- x 100$ 

# **Numerator:**

Number of SDPs experiencing a stockout due to:

- 1. Not placing order for shipment
- 2. Placing order but not receiving shipment
- 3. Ordering incorrect quantities
- 4. Ordering correct quantities but receiving incorrect quantities
- 5. Unexpected increase in consumption

**Denominator:** Number of SDPs interviewed that offer that method

**Data Source:** PMA/Core Service Delivery Point Survey, all family planning providers *Questions:*

- 1. "You mentioned that you typically provide [*method*] at this facility, can you show them to me"
- 2. IF OUT OF STOCK "Why is this facility out of stock for [METHOD]?"

# **Variable:**

*stockout\_why\_implants stockout\_why\_iud stockout\_why\_injectables\_dp stockout\_why\_injectables\_sp stockout\_whys\_pills stockout\_why\_ec stockout\_why\_mc stockout\_why\_fc stockout\_why\_diap stockout\_why\_foam stockout\_why\_beads* **Analysis:**

```
Sample Stata code*:
      use SDP.dta, clear
      keep if fp_offered==1
      tabulate stockout why implants
```
\*This tabulation can be done with any of the above-listed variables

Percent of SDPs that Offer Family Planning Services Charging General User Fees for Family Planning Services

**Description:** Percent of SDPs that offer family planning services charging general user fees for family planning services.

# **Definition of Terms:** NA

# **Calculation:**

Percent charging user  $fees = \frac{f}{Number\ of\ SDPs\ of\ ferm\ family\ planning}$  x 100 Number of SDPs charging general user fees for family planning services

**Numerator:** Number of SDPs that offer family planning services charging general user fees for family planning services

**Denominator:** Number of SDPs that offer family planning services

**Data Source:** PMA/Core Service Delivery Point Survey, all family planning providers *Question:* "Do family planning clients need to pay any fees in order to be seen by a provider in this facility even if they do not obtain a method of contraception?"

**Variable:** *fees\_rw*

**Analysis:**

**Sample Stata code:** use SDP.dta, clear tabulate fees\_rw

**Notes:** For surveys implemented before December 2017, the indicator was calculated using the following question "Does this facility have any routine user-fees or charges for any services related to family planning?"<sup>30</sup> The variable for this question is: *fees*

Variables for the average fee by method are also included in the dataset (unrelated to general user fees). They are dependent on the methods available in the country, and could include:

 $\overline{a}$ <sup>30</sup> Routine user fees are specific to family planning methods as opposed to the current wording that asks of fees not specific to family planning services.

*fees\_female\_ster fees\_male\_ster fees\_implants fees\_iud fees\_depo\_provera fees\_sayana\_press fees\_pills*

*fees\_ec fees\_male\_condoms fees\_female\_condoms fees\_diaphragm f fees\_foam fees\_beads*

Percent of SDPs that Offer Implants with Availability of Instruments and Supplies for Implant Insertion/Removal

**Description:** Percent of SDPs that offer implants and have the instruments or supplies needed for implant and insertion and removal available.

**Definition of Terms:** The instruments needed to insert/remove implants are clean gloves, antiseptic, sterile gauze pad or cotton wool, local anesthetic, sealed implant pack, mosquito forceps<sup>31</sup>, and surgical blade.

# **Calculation:**

Percent with supplies for implant insertion/removal  $=$ Number of SDPs that of fer implants and have the instruments and supplies for implant insertion and removal  $Number$  of SDPs that provide implants  $x$  100

**Numerator:** Number of SDPs that have the instruments and supplies for implant insertion and removal

**Denominator:** Number of SDPs that provide implants

**Data Source:** PMA/Core Service Delivery Point Survey, all family planning providers providing implants

*Question:* "Does this facility have the following supplies needed to insert and/or remove implants?"

# **Variable:**

*implant\_gloves implant\_forceps implant\_antiseptic implant\_sterile\_gauze implant\_anesthetic implant\_sealed\_pack implant\_blade*

 $\overline{a}$ 

<sup>&</sup>lt;sup>31</sup> Not included in PMA2020 survey

```
Sample Stata code:
     use SDP.dta, clear
     generate implant_supplies_personnel=0 if provided_implants==1
            replace implant supplies personnel=1 if ///
            implant insert == 1 & implant remove == 1 & ///
            implant_gloves==1 & implant_antiseptic==1 & /// 
           implant_sterile_gauze==1 & implant_anesthetic==1 ///
            & implant_sealed_pack==1 & implant_blade==1 ///
            \& implant forceps==1 \& provided implants==1
     save SDP_implantsupplies.dta, replace
```
**Analysis:**

```
Sample Stata code:
     use SDP implantsupplies.dta, clear
      tabulate implant supplies all
```
**Notes:** The variable *implant\_supplies* is also included in the dataset; it is the variable generated from the multiple choice question. *implant\_gloves*, *implant\_antiseptic*, *implant\_sterile\_gauze*, *implant\_anesthetic*, *implant\_sealed\_pack*, *implant\_blade, implant\_forceps* are generated from this variable.

Percent of SDPs that Offer IUDs with Availability of Instruments and Supplies for IUDs

**Description:** Percent of SDPs that offer IUDs and have the instruments or supplies needed for IUD insertion and removal.

**Definition of Terms:** The instruments needed to insert/remove IUDs include: sponge-holding forceps, speculums (large and medium), tenaculum, scissors, exam-gloves<sup>32</sup>, antiseptic<sup>33</sup>, drapes<sup>34</sup>, and uterine sound.

# **Calculation:**

Percent with supplies for IUD insertion/removal  $=\dfrac{for\ IUD\ insertion\ and\ removal}{Number\ of\ SDPs\ that\ provide\ IUDs}x$  100 Number of SDPs that of fer IUDs and have the instruments and supplies

**Numerator:** Number of SDPs that offer IUDs services and have the instruments and supplies for IUD insertion and removal

**Denominator:** Number of SDPs that provide IUDs

**Data Source:** PMA/Core Service Delivery Point Survey, all family planning providers offering IUDs *Question:* "Does this facility have the following supplies needed to insert and/or remove IUDs?"

*iud\_uterinesound*

# **Variable:**

*iud\_forceps iud\_scissors iud\_gloves iud\_antiseptic iud\_drapes iud\_speculums iud\_tenaculum* 

# **Sample Stata code:**

```
use SDP.dta, clear
```

```
generate iud_supplies_personnel=0 if provided_iud==1
      replace iud supplies personnel=1 if iud_insert == 1 ///
     & iud_remove == 1 & iud_gloves == 1 & iud_antiseptic == 1 ///
     & iud drapes == 1 & iud scissors == 1 & iud forceps == 1 ///
     & iud speculums == 1 & iud tenaculum == 1 ///
     & iud uterinesound == 1 & provided iud==11
```
save SDP\_IUDsupplies.dta

<sup>32</sup> Not included in PMA2020 survey

 $\overline{a}$ 

```
34 Not included in PMA2020 survey
```
<sup>33</sup> Not included in PMA2020 survey

**Analysis:**

**Sample Stata code:** use SDP.dta, clear tabulate iud\_supplies\_all

**Notes:** The variable *iud\_supplies* is also included in the dataset; it is the variable generated from the multiple choice question listed above. *iud\_forceps*, *iud\_gloves, iud\_antiseptic, iud\_drapes, iud\_scissors, iud\_speculums*, *iud\_tenaculum*, *iud\_uterinesound* are generated from this variable.

# Client Exit Interview Questionnaire

# **Sampling**

The PMA Client Exit Interview (CEI) survey sample is based on the SDP's client volume for the past month across all methods except condoms<sup>35</sup>. The CEI sample is calculated as follows:

CEI Sample = Total Number of Family Planning Clients – Condom Clients Number of days in a month that the facility provides FP services

The result is rounded to the nearest whole number, and from this result, SDPs are sorted into one of two categories:

- Low Volume: Those serving fewer than 3 clients per day on average
- Medium-to-High Volume: Those serving 3 or more clients per day on average

PMA only conducts interviews in medium and high-volume facilities and conducts interviews over a two-day period.

# Data Structure

The dataset includes all females that were selected for a CEI, including sampled females that refused or did not complete the survey for any reason. Interview results are available in the variable: *CEI\_result*.

Each observation in the dataset refers to an individual female. Each female in the dataset has a unique ID called *metainstance\_ID*. There should be no duplicate *metainstance\_ID* in the dataset of one round.

Minimal information on the facility is available in the CEI dataset (facility type, managing authority and advanced facility). However, you can link the CEI and SDP datasets using the *facility\_ID* variable.

# Analysis and Interpretation

# Weighting

PMA does not weight its CEI results during analysis because it uses convenience sampling of eligible women at SDPs included in the PMA SDP survey.

 $\overline{a}$ <sup>35</sup> PMA aims to have an estimate of female clients, and condoms are likely to be provided to male clients. Therefore, the PMA only conducts the CEI with female family planning clients

# Disaggregation

In addition to contraceptive use and access indicators, PMA collects demographic data for each included female and descriptive data for each SDP. This information can be used to provide descriptive statistics on each indicator of interest for analysis. The CEI dataset includes previously discussed disaggregates, including age, marital status, educational attainment, parity (described in the FQ section), and wealth (described below); and SDP facility type, and managing authority (descried in the SDP section). All CEI indicators in this handbook can be stratified by these variables.

Wealth (*hh\_wealth\_selfrank*): The self-reported wealth of the respondent's household based on the ladder method. Respondents are asked to imagine a 10-step staircase where on the bottom step stand the poorest people and the top step stand the wealthiest. The respondents are then asked to report the step on which their household is located.

# Interpretation of Results

Results should be interpreted as the percentage of female family planning clients who are accessing facilities that serve a nationally representative population. They do not represent the percent of regional or national facilities that possess a certain characteristic (e.g., offer family planning services).

**Indicators** 

Percent of female FP clients who received information on the advantages/disadvantages of chosen method from the provider

**Description:** Percent of women who received information on the advantages and/or disadvantages of chosen method among women who received any information on family planning or a contraceptive method during their visit

**Definition of Terms:** NA

# **Calculation:**

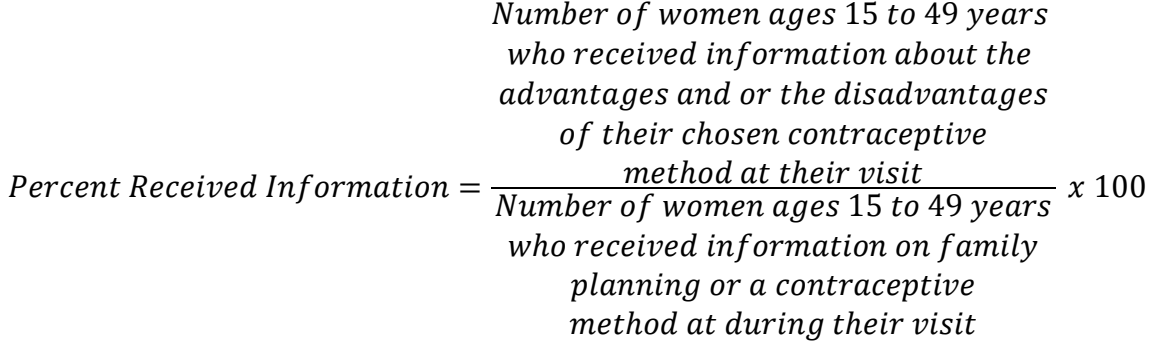

**Numerator:** Number of women ages 15 to 49 years who received information on the advantages and/or disadvantages of their chosen contraceptive method

**Denominator:** Number of women ages 15 to 49 years who received information on family planning or a contraceptive method during their visit

**Data Source:** PMA/Core Client Exit Interview Survey, all women who received information on family planning at their visit

- 1. "Did you receive any family planning information or a method during your visit today?"
- 2. [IF YES] "During your visit today, were you told by the provider about advantages and disadvantages with a method to delay or avoid pregnancy?"

**Variables:** *disc\_mtd\_pro\_con*

**Analysis:**

```
Sample Stata code:
     use CEI.dta, clear
     tabulate disc_pro_con_fpmethod
```
Percent of women who obtained the FP method they wanted

**Description:** Percent of female FP clients obtained the family planning method they wanted among women who received any information on family planning or a contraceptive method during their visit

#### **Definition of Terms:** NA

#### **Calculation:**

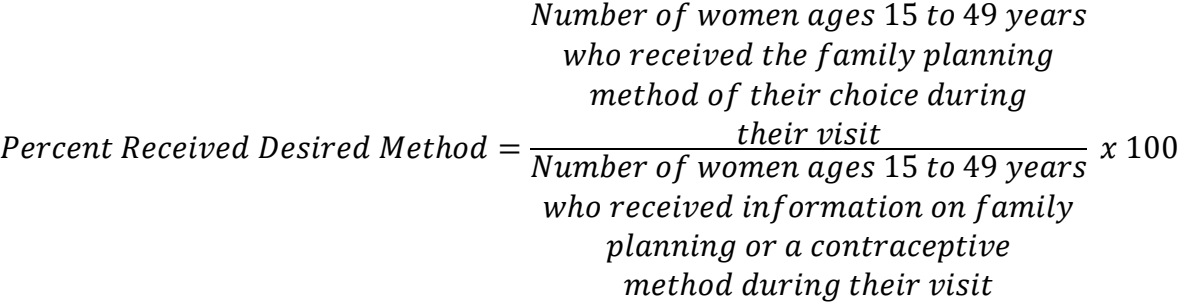

**Numerator:** Number of women ages 15 to 49 years who received the family planning method of their choice during their visit

**Denominator:** Number of women ages 15 to 49 years who received information on family planning or a contraceptive method during their visit

**Data Source:** PMA/Core Client Exit Interview Survey, all women who received information on family planning at their visit

- 1. "Did you receive any family planning information or a method during your visit today?"
- 2. [IF YES] "During your visit today, did you obtain the method of family planning you wanted?"

**Variables:** *fp\_obtain\_desired*

### **Analysis:**

**Sample Stata code:** use CEI.dta, clear

tabulate fp\_obtain\_desired

**Notes:** NA

Percent of women who were satisfied with the FP services they received from the facility

**Description:** Percent of female FP clients who were satisfied with their family planning services among women who received any information on family planning or a contraceptive method at their visit

### **Definition of Terms:** NA

### **Calculation:**

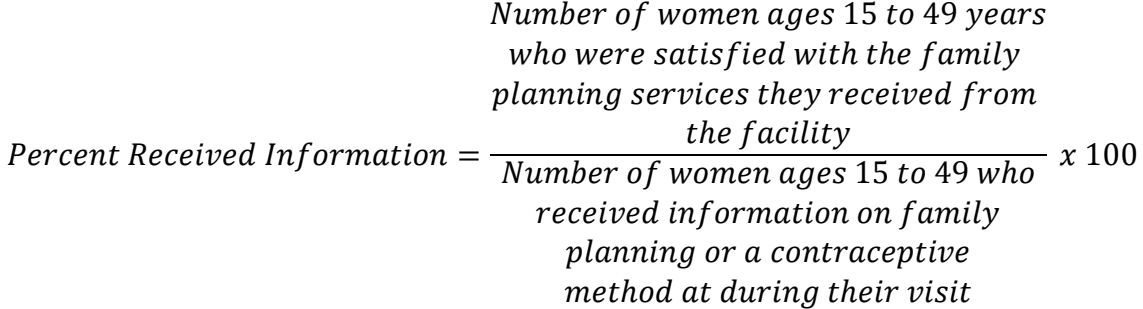

**Numerator:** Number of women selecting specific level from four-point likert scale

- Very satisfied
- Satisfied
- Neither satisfied nor dissatisfied
- Dissatisfied
- Very dissatisfied

**Denominator:** Number of women ages 15 to 49 who received information on family planning or a contraceptive method during their visit

**Data Source:** PMA/Core Client Exit Interview Survey, all women who received information on family planning at their visit

- 1. "Did you receive any family planning information or a method during your visit today?"
- 2. [IF YES] "Overall, how satisfied are you with the family planning services you received at this establishment today? Would you say very satisfied, satisfied, neither satisfied nor dissatisfied, dissatisfied, or very dissatisfied?"

**Variables:** *service\_satisfied*

**Analysis**

# **Sample Stata code:**

use CEI.dta, clear

tabulate satisfied\_services\_today

**Notes:** NA

# Annex 1: Creation of household and female weights in PMA

The design of the household and female survey is an open, prospective, observational cohort survey. At baseline (phase 1), a brief household survey is conducted where in all occupants in the sampled households are enumerated and all resident women ages 15–49 are identified as eligible for the female survey. At the end of the baseline survey interview, all households and women will be recruited to participate in the panel.

The panel household and female surveys will be conducted in 12-month intervals. The household sample in phases 2 and 3 will consist of the sample households drawn at the baseline (phase 1) and households that moved into the index housing structure between phase 1 and phases 2 and 3 and have been enrolled into the panel.

PMA will generate cross-sectional and panel estimates for key indicators. Weighting will allow to produce unbiased estimates.

# Phase 1, Cross-sectional Surveys

The weighting process for cross-sectional surveys involves 3 steps:

- 1. Obtain the design weights that account for sample selection
- 2. Adjust the design weights for non-response
- 3. Adjust the weights to the population totals.

PMA employs a multi-stage stratified cluster sampling approach, where households and are surveyed in clusters or enumeration areas (EAs) and collaborates with the National Statistical Organization (NSO) in each country to obtain a representative survey sample. The NSO selects EAs with probability proportional to size (PPS) using the master sampling frame stratified by urban-rural areas. PMA receives the sampled EAs as well as their selection probabilities. Each EA is then mapped, and a census list of households is compiled for constructing the household listing frame for the EA. PMA use a take size of 35 households within each cluster. The selection probability of the household is calculated as the probability of selecting the EA times the probability of selecting the household in the EA. The design survey weights are then created as the inverse of the household selection probability. The weights are further adjusted for nonresponse at the household level within the EA.

With PPS sampling, the selection probability of a unit (i.e., EA) is:

$$
\pi_i^{pps} = \frac{n * P_i}{i \in u^{\Sigma P_i}}
$$

where *n* is the sample size of the EA, and *P<sup>i</sup>* is the measure of size (e.g. population size, number of households) in the EA unit *i*. The denominator *P<sup>i</sup>* is summed over all units in the specific survey domain. The survey domain, for example, will be urban/rural strata by region, county, or province. This selection probability is usually provided by the NSO.

#### Household Weight

With the EA selection probabilities provided by the NSO, we calculate the selection probability of the secondary sampling units (SSU) – households. Since 35 households are selected for interview within each EA, the selection probability of the household in the *i-th* EA is:

$$
H_i = \frac{35}{P_i}
$$

The design weight is then

$$
w_i = \frac{1}{\pi_i^{pps} x H_i}
$$

The design weight for the i-th EA is adjusted for the (unit) non-response rate (i.e., household non-response rate within an EA) by multiplying the weight *w<sup>i</sup>* by the factor

$$
R_i = \frac{1}{1 - f_i}
$$

where *f<sup>i</sup>* is the non-response rate. The household response rate is defined as the number of households with a completed household interview divided by the number of occupied households that is, households with a completed household interview, households that live in the dwelling but no household member was at home or no competent respondent was at home at the time of the visit, households with permanently postponed, refused, or partly completed interviews.

#### Female Weight

As all females age 15-49 within a household are surveyed, no further selection probability of eligible women is needed to generate the female weight (self-weighted). Instead, the household weight is adjusted for the female non-response at the EA level. Female nonresponse is defined as the number of completed female surveys divided by the total number of female surveys.

To create the final weights, the household and female weights are then each normalized at the national level. In the case of countries where the survey was conducted in a selected administrative area (e.g., Kinshasa, Democratic Republic of Congo), the household and female weights are normalized within the administrative area.

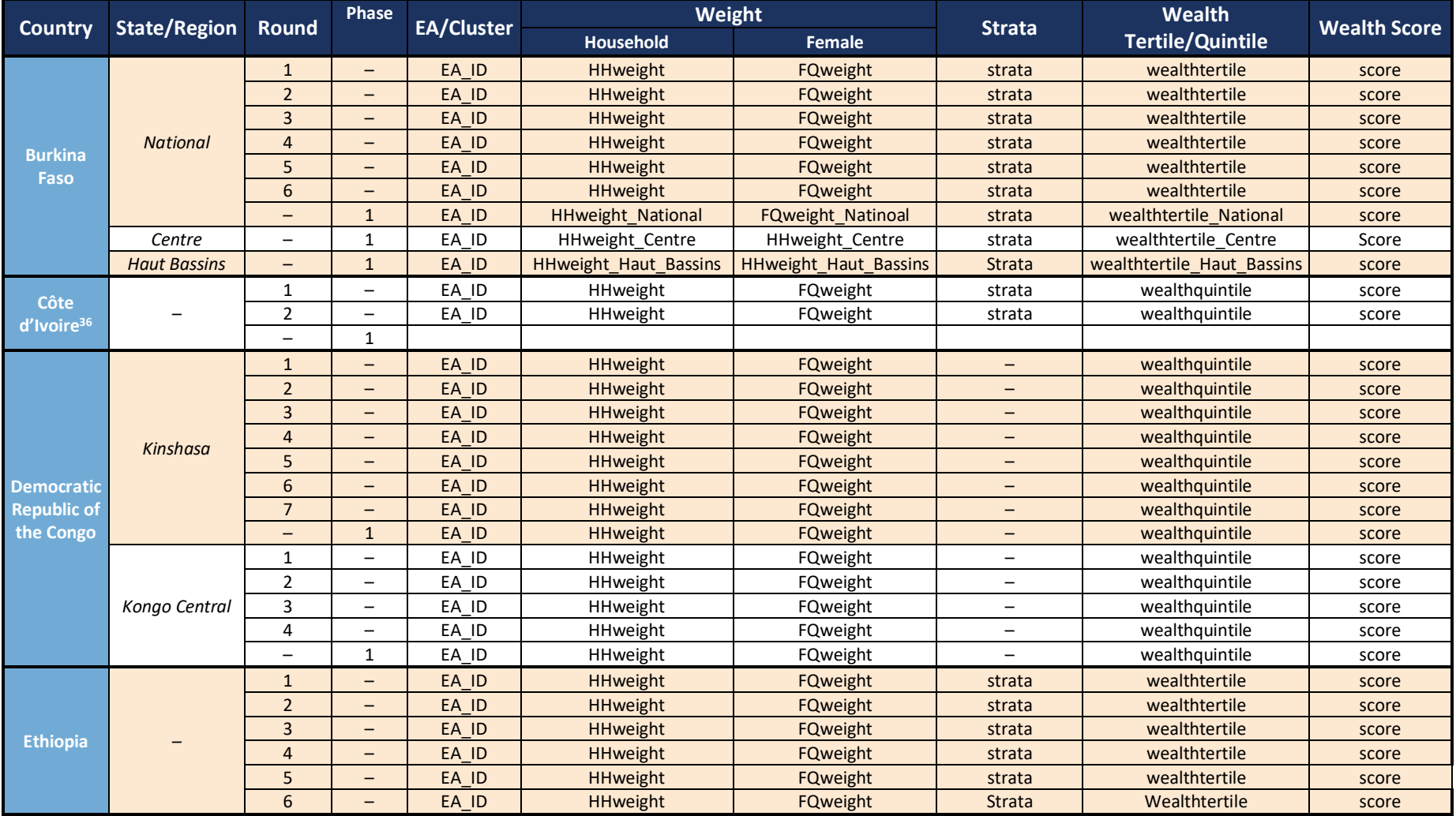

# Annex 2: List of Key Variables for the Household Survey

 $36$  Phase 1 dataset not available at time of publication, will update when available

|                     |                 | 1                        |                          | EA ID                               | HHweight                 | FQweight                 | strata | wealthtertile        | score        |
|---------------------|-----------------|--------------------------|--------------------------|-------------------------------------|--------------------------|--------------------------|--------|----------------------|--------------|
| <b>Ghana</b>        |                 | $\overline{2}$           |                          | EA ID                               | <b>HHweight</b>          | FQweight                 | strata | wealthtertile        | score        |
|                     |                 | $\overline{3}$           | $\qquad \qquad -$        | EA ID                               | HHweight                 | FQweight                 | strata | wealthtertile        | score        |
|                     |                 | $\sqrt{4}$               | $\overline{\phantom{0}}$ | EA_ID                               | HHweight                 | FQweight                 | strata | wealthtertile        | score        |
|                     |                 | 5                        | $\overline{\phantom{0}}$ | EA ID                               | HHweight                 | FQweight                 | strata | wealthtertile        | score        |
| India <sup>37</sup> | Rajasthan       | 6                        |                          | EA ID                               | HHweight                 | FQweight                 | strata | wealthtertile        | score        |
|                     |                 | $\mathbf 1$              | $\qquad \qquad -$        | EA_ID                               | <b>HHweight</b>          | <b>FQweight</b>          | strata | wealthquintile       | score        |
|                     |                 | $\overline{2}$           |                          | EA ID                               | <b>HHweight</b>          | <b>FQweight</b>          | strata | wealthquintile       | score        |
|                     |                 | $\overline{\mathbf{3}}$  | $\qquad \qquad -$        | EA ID                               | <b>HHweight</b>          | <b>FQweight</b>          | strata | wealthquintile       | score        |
|                     |                 | $\overline{4}$           | -                        | $EA$ <sub><math>-</math></sub> $ID$ | <b>HHweight</b>          | <b>FQweight</b>          | strata | wealthquintile       | score        |
| <b>Indonesia</b>    |                 | $\overline{\phantom{m}}$ | $\mathbf{1}$             |                                     |                          |                          |        |                      |              |
|                     |                 | $\mathbf{1}$             | $\overline{\phantom{0}}$ | EA ID                               | HHweight                 | FQweight                 | strata | wealth               | score        |
| <b>Kenya</b>        | <b>National</b> | $\overline{2}$           |                          | EA ID                               | HHweight                 | FQweight                 | strata | wealth               | score        |
|                     |                 | $\mathbf{1}$             | $\qquad \qquad -$        | EA ID                               | <b>HHweight</b>          | <b>FQweight</b>          | strata | wealth               | score        |
|                     |                 | $\overline{2}$           |                          | EA ID                               | <b>HHweight</b>          | <b>FQweight</b>          | strata | wealth               | score        |
|                     |                 | $\overline{3}$           | $\qquad \qquad -$        | EA ID                               | <b>HHweight</b>          | <b>FQweight</b>          | strata | wealth               | score        |
|                     |                 | $\overline{4}$           | $\qquad \qquad -$        | EA ID                               | <b>HHweight</b>          | <b>FQweight</b>          | strata | wealth               | score        |
|                     |                 | 5                        | -                        | EA ID                               | <b>HHweight</b>          | <b>FQweight</b>          | strata | wealth               | score        |
|                     |                 | $\boldsymbol{6}$         | $\qquad \qquad -$        | EA ID                               | <b>HHweight</b>          | <b>FQweight</b>          | strata | wealth               | score        |
|                     |                 | $\overline{\phantom{m}}$ | $\mathbf{1}$             | EA ID                               | <b>HHweight National</b> | <b>FQweight National</b> | strata | wealth National      | score        |
|                     | Bungoma         | $\overline{\phantom{m}}$ | $\mathbf{1}$             | EA ID                               | HHweight Bungoma         | FQweight Bungoma         | strata | wealth_Bungoma       | score        |
|                     | Kericho         | $\overline{\phantom{m}}$ | $\mathbf{1}$             | EA ID                               | <b>HHweight Kericho</b>  | <b>FQweight Kericho</b>  | strata | wealth Kericho       | score        |
|                     | Kiambu          | $\overline{\phantom{m}}$ | $\mathbf{1}$             | EA ID                               | HHweight Kiambu          | FQweight Kiambu          | strata | wealth_Kiambu        | score        |
|                     | Kilifi          | $\overline{\phantom{m}}$ | $\mathbf{1}$             | EA ID                               | HHweight_Kilifi          | FQweight Kilifi          | strata | wealth Kilifi        | score        |
|                     | Kitui           |                          | $\mathbf{1}$             | EA ID                               | HHweight Kitui           | FQweight Kitui           | strata | wealth Kitui         | score        |
|                     | Nairobi         |                          | $\mathbf{1}$             | EA ID                               | <b>HHweight Nairobi</b>  | <b>FQweight Nairobi</b>  | strata | wealth Nairobi       | score        |
|                     | Nandi           | $\qquad \qquad -$        | $\mathbf{1}$             | EA ID                               | HHweight Nandi           | FQweight Nandi           | strata | wealth Nandi         | score        |
|                     | <b>Nyamira</b>  | $\overline{\phantom{m}}$ | $\mathbf{1}$             | EA ID                               | <b>HHweight Nyamira</b>  | <b>FQweight Nyamira</b>  | strata | wealth Nyamira       | score        |
|                     | Siaya           | $\overline{\phantom{m}}$ | $\mathbf{1}$             | EA ID                               | HHweight_Siaya           | FQweight_Siaya           | strata | wealth Siaya         | score        |
|                     | Kakamega        | $\overline{\phantom{m}}$ | $\mathbf{1}$             | EA ID                               | HHweight Kakamega        | FQweight Kakamega        | strata | wealth Kakamega      | score        |
| Niger <sup>37</sup> | West Pokot      | $\overline{\phantom{m}}$ | $\mathbf{1}$             | EA ID                               | HHweight_West_Pokot      | FQweight_West_Pokot      | strata | wealth West Pokot    | score        |
|                     |                 | $\mathbf{1}$             | $\qquad \qquad -$        | EA ID                               | <b>HHweight</b>          | <b>FQweight</b>          | strata | wealthtertile        | score Niamey |
|                     | Niamey          | $\overline{2}$           | $\qquad \qquad -$        | EA ID                               | <b>HHweight</b>          | <b>FQweight</b>          | strata | wealthtertile Niamey | score Niamey |
|                     |                 | $\overline{3}$           | $\qquad \qquad -$        | EA ID                               | <b>HHweight</b>          | <b>FQweight</b>          | strata | wealthtertile_Niamey | score Niamey |
|                     |                 | $\overline{4}$           | $-$                      | EA_ID                               | <b>HHweight</b>          | <b>FQweight</b>          | strata | wealthtertile Niamey | score_Niamey |
|                     |                 | 5                        | $-$                      | EA ID                               | <b>HHweight</b>          | <b>FQweight</b>          | strata | wealthtertile Niamey | score Niamey |
|                     |                 | $\overline{\phantom{m}}$ | $\mathbf{1}$             |                                     |                          |                          |        |                      |              |

 $37$  Phase 1 dataset not available at time of publication, will update when available

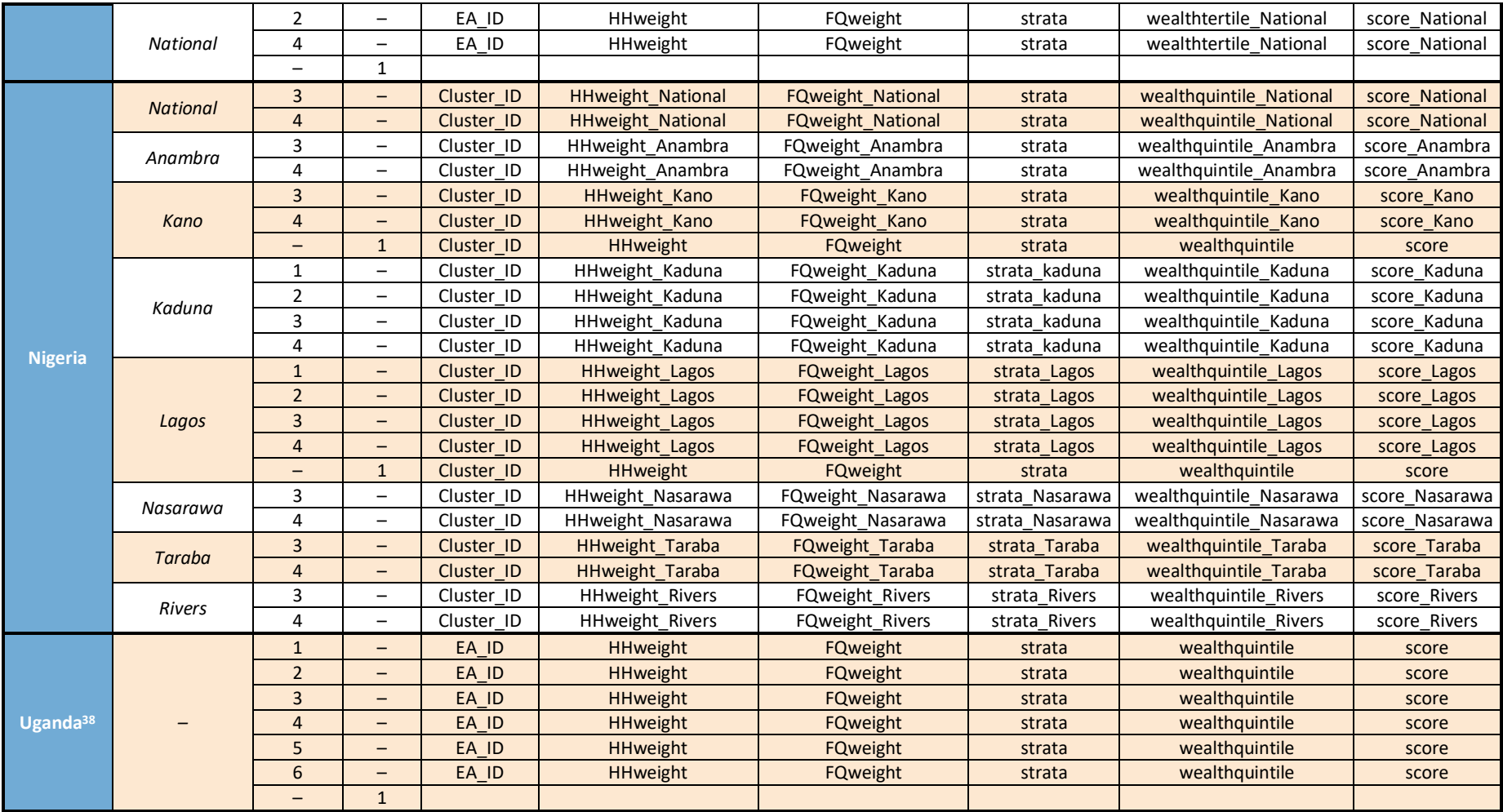

Phase 1 dataset not available at time of publication, will update when available

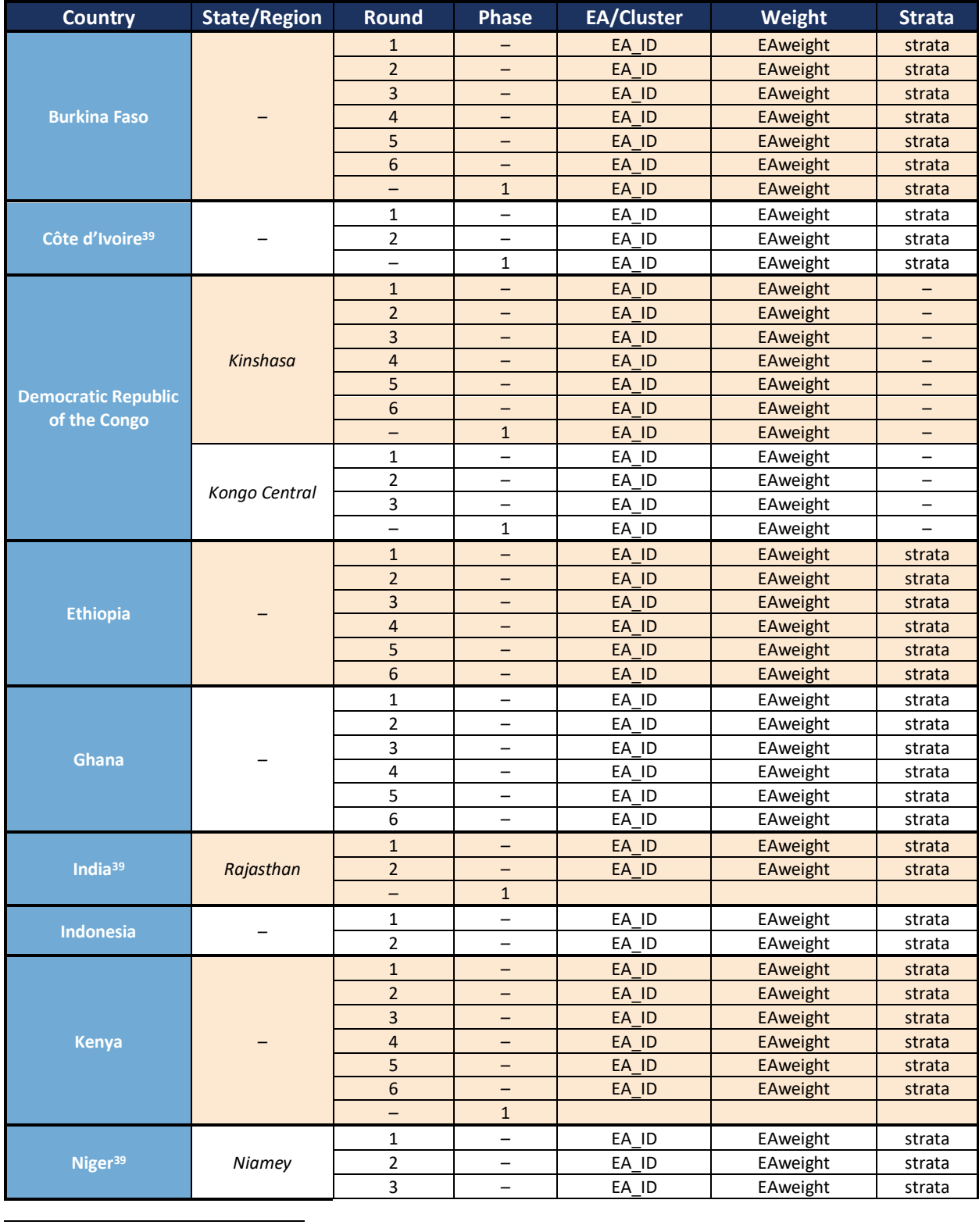

# Annex 3: List of Key Variables for the Service Delivery Point Survey

Phase 1 dataset not available at time of publication, will update when available

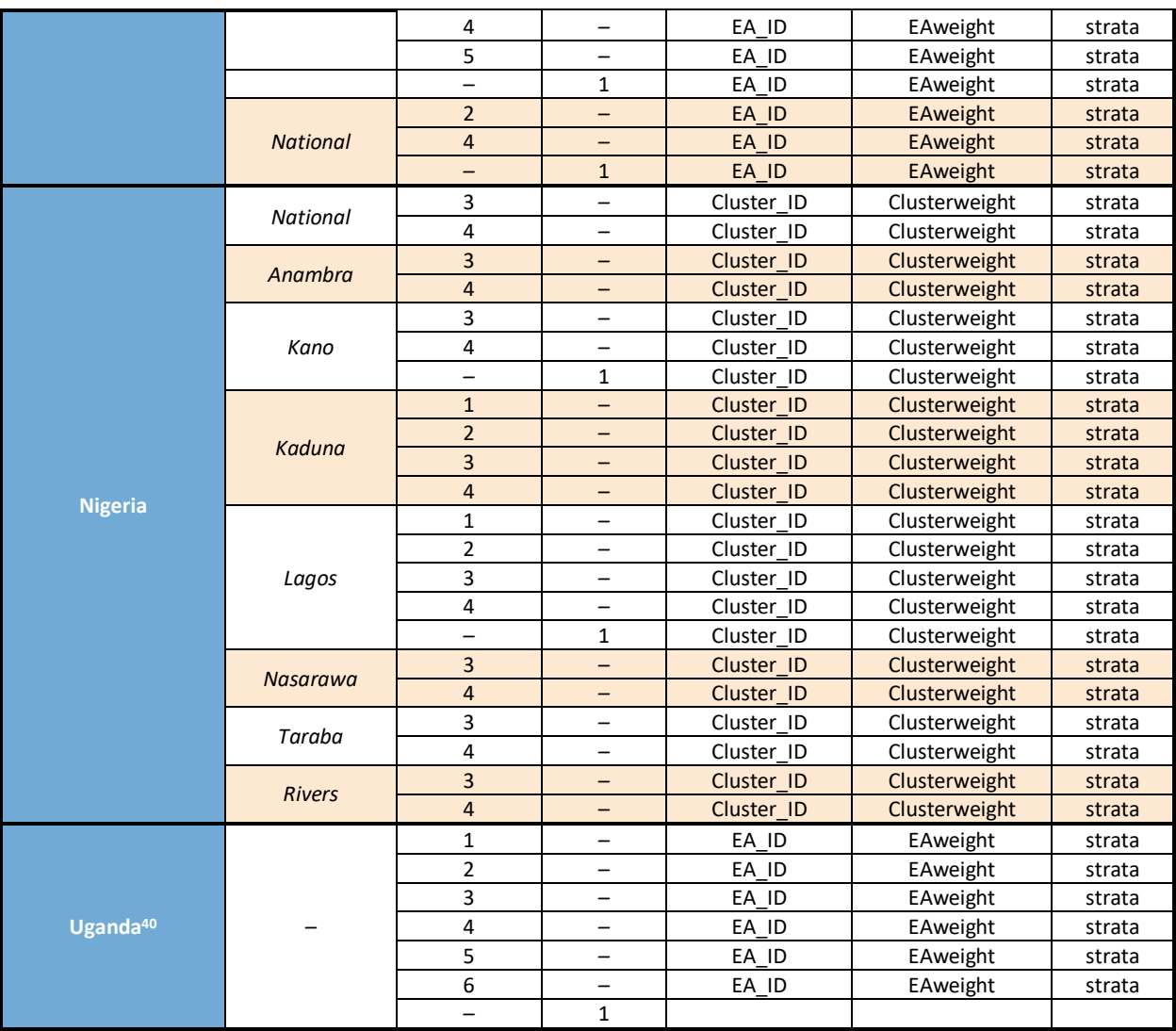

Phase 1 dataset not available at time of publication, will update when available

# Annex 4: List of Key Variables for the Client Exit Interview Survey

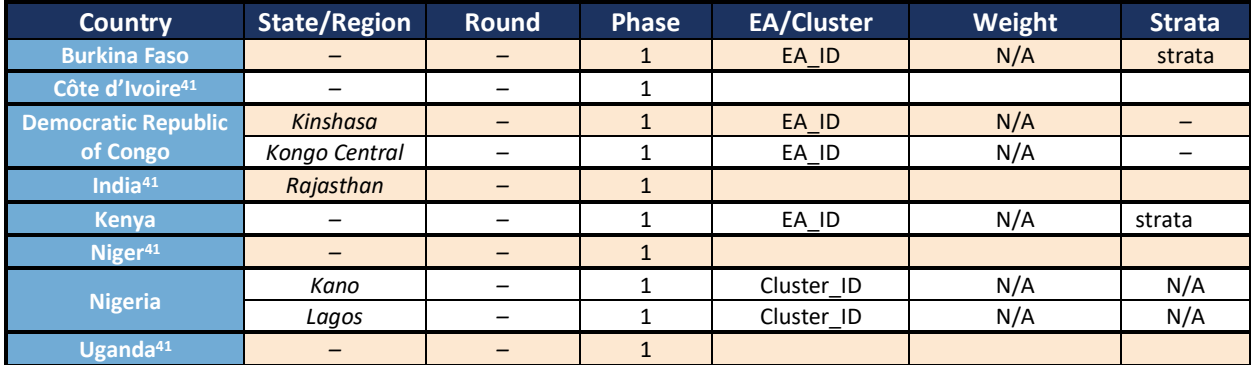

<sup>&</sup>lt;sup>41</sup> Public data not available at time of publication, will update when available

# Annex 5: List of Information for the Contraceptive Calendar

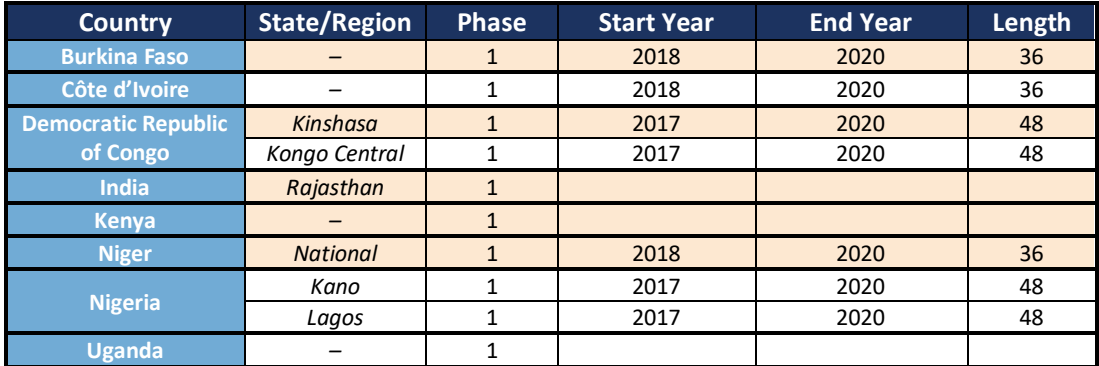

# Annex 6: Further Information on Missing Data

In Stata, missing data are expressed as "." for numeric data and "" for string data. The majority of commands in Stata handle missing data by omitting the missing values. However, this may vary across commands. PMA does not impute missing values.

# Reasons for Missing Data

### Common occurrences

- **Incomplete questionnaire**: If a household, female, or SDP questionnaire is not marked as completed (*HHQ\_result*, *FRS\_result*, *SDP\_result* not equal to 1), information is most likely missing. Do not include incomplete forms in analysis.
- **Ineligible respondents**: Only women aged 15 to 49 years respond to the female questionnaire. Therefore, all female questionnaire observations for ineligible respondents (males and ineligible females) appear as missing in the dataset. Do not include ineligible respondents in analysis.
- **Skipped Question:** Due to the skip logic built into PMA surveys, irrelevant and inapplicable questions are skipped. For example, a woman who is not currently using contraception will not be asked questions about current contraceptive usage.

### Uncommon occurrences

- **Lost forms**: Technical issues may result in the loss of questionnaires during data submission. Even though most forms are recovered during the data cleaning process, some are not found and result in household questionnaires with a missing female questionnaire or vice versa. Inclusion will depend on analytical needs.
- **Incorrect skip logic**: In rare cases, questionnaires with incorrect skip logics are administered resulting in missing values for eligible respondents. These errors are documented in the [PMA](https://www.pma2020.org/codebook)  [codebook.](https://www.pma2020.org/codebook)

# Distinguish Missing Data from Negative Values

- **-99 (No response):** The respondent was administered with the question, but did not provide an answer.
- **-88 (Do not know):** The respondent was administered with the question, but did not know the answer.
- **-77 (Not applicable):** The respondent was administered the question, but the question was not applicable to the respondent's situation.